# **La norme learning design**

 **Code: pedago-ld**

## **Originaux**

*url:* **[http://tecfa.unige.ch/guides/tie/html/pedago-normes/pedago-ld.html](http://tecfa.unige.ch/guides/tie/html/pedago-ld/pedago-ld.html)** *url:* **<http://tecfa.unige.ch/guides/tie/pdf/files/pedago-ld.pdf>**

### **Auteurs et version**

- [Daniel K. Schneider](http://tecfa.unige.ch/tecfa-people/schneider.html)
- Version: 0.8 (modifié le 17/1/07)

## **Prérequis**

*Module concepts/théorie précédant:* **[tie-talk05](http://tecfa.unige.ch/guides/tie/html/tie-talk05/tie-talk05.html)** (Introduction à la FOAD) *Module technique précédent:* **[xml-tech](http://tecfa.unige.ch/guides/tie/html/xml-tech/xml-tech.html)** (Connaissances de base en XML) *Module technique précédent:* **[pedago-normes](http://tecfa.unige.ch/guides/tie/html/pedago-normes/pedago-normes.html)** (Normes pédagogiques)

### **Abstract**

• Petite Introduction à la norme pédagogique "Learning Design

## **Objectifs**

- acquérir qqs. idées de design pédagogique basé sur des activités
- potentiel de la norme Learning Design (LD)
- connaissance de quelques outils (Reload Editor, Reload LD Editor, MOT, DialogPlus, LAMS)

## <span id="page-2-0"></span>**1. Table des matières détaillée**

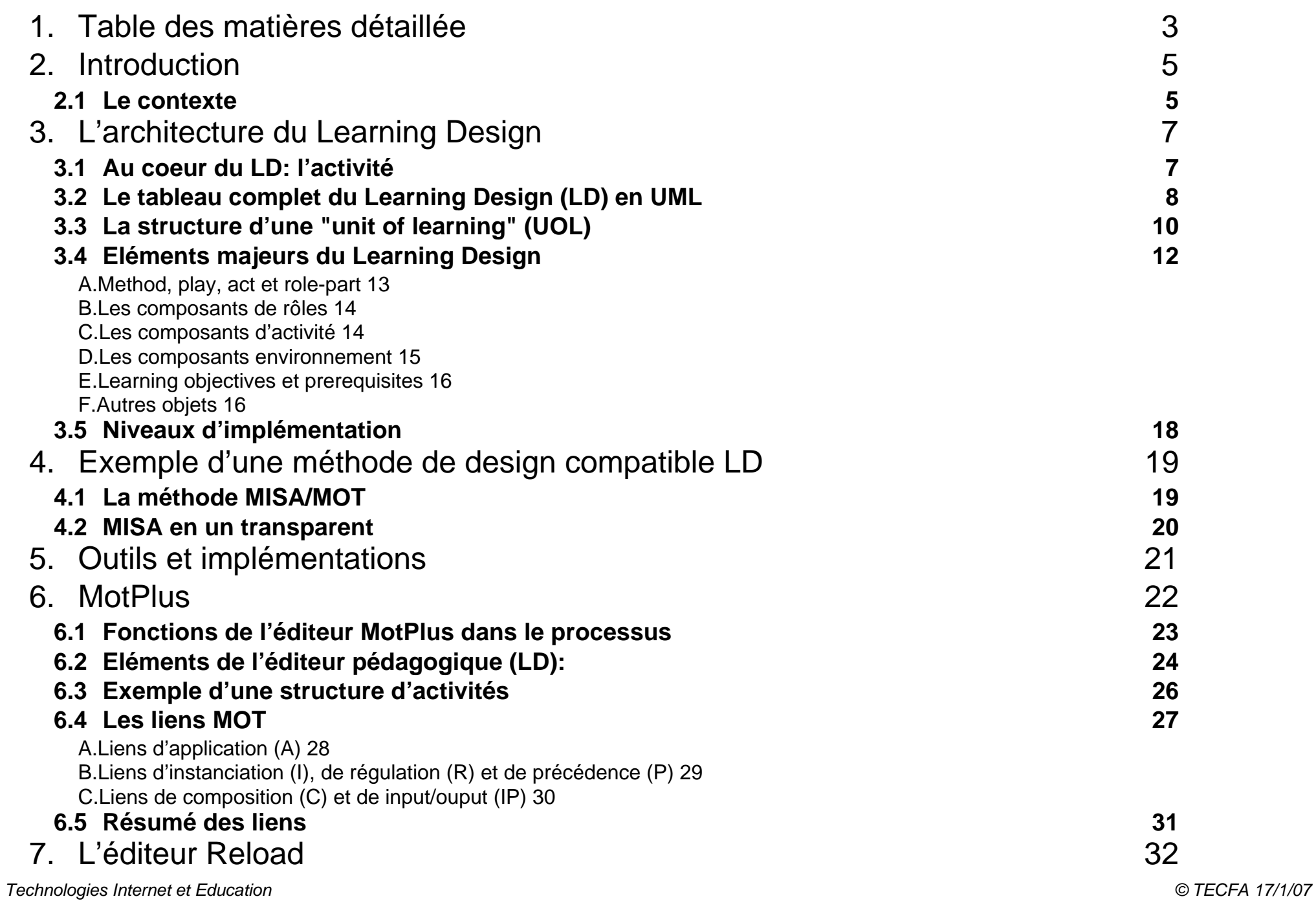

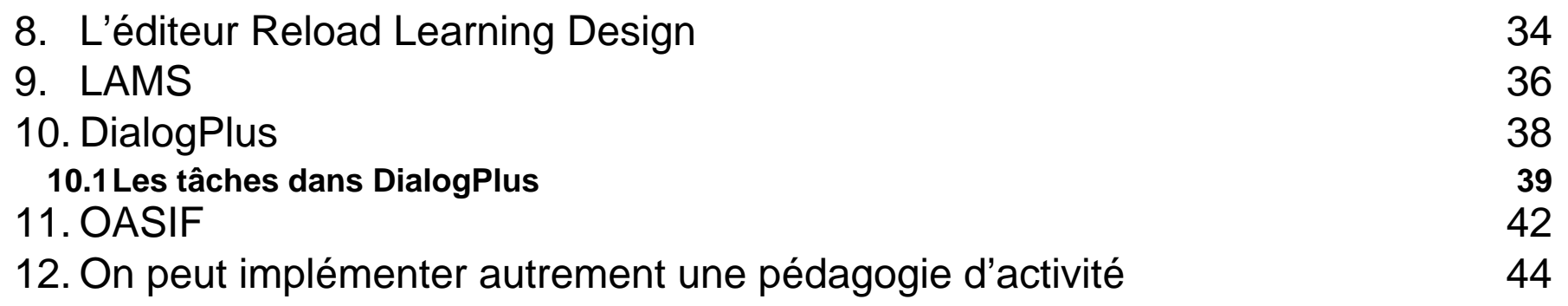

## <span id="page-4-0"></span>**2. Introduction**

## <span id="page-4-1"></span>**2.1 Le contexte**

- Les normes e-learning SCORM s'intéressent surtout aux pédagogies de transfert (Learning I)
- Il s'agit d'une vision centrée sur le document (donc l'idée que c'est la séquence des contenus d'apprentissage qui organisent une activité d'apprentissage)
- Cette optique a fait réagir les spécialistes en pédagogie, technologies éducatives, etc. qui postulent que ce sont avant tout les *activités d'apprentissage* associées qui font apprendre et qu'il faut en conséquence les mettre au centre de la modélisation
- IMS a été forcé d'adopter une vision du e-learning plus pédagogique et a en conséquence adopté un nouveau modèle "Learning Design" basé sur les travaux de Koper.

#### **L' Educational Modeling Language de Koper et al (2001) a les objectifs suivants:**

Décrire une situation d'apprentissage avec les éléments suivants (et leurs relation)

- 1. les objectifs: connaissances ou habiletés à acquérir
- 2. les rôles: les acteurs de l'apprentissage
- 3. les *activités réalisées*
- 4. l'environnement d'apprentissage
- 5. les contenus

### **La métaphore théâtrale**

- IMS-LD définit la structure d'une unité d'apprentissage comme pièce ("play"": un ensemble d'actes composés de partitions associant des activités à des rôles
- A TECFA, on appelle cela des scénarios
- Eisenstadt (OU) parle de "story boarding"

### **Les spécifications**

- Educational Modelling Language (EML) 2001
- IMS Learning Design (IMS LD) 2003)

*url:* **<http://www.imsglobal.org/learningdesign/>**

### **Site le plus intéressant**

*url:* **<http://learningnetworks.org/forums/>(consulter/abonner le forum "News")** *url:* **<http://www.unfold-project.net/> (ressources)**

### **LD est un formalisme**

- LD permet de décrire un design pédagogique
- En soi, il ne s'agit pas d'une méthode de design (voir [4. "Exemple d'une méthode de design compatible LD" \[19\]\)](#page-18-0)

## <span id="page-6-0"></span>**3. L'architecture du Learning Design**

## <span id="page-6-1"></span>**3.1 Au coeur du LD: l'activité**

**Unité d'apprentissage (scénario)**

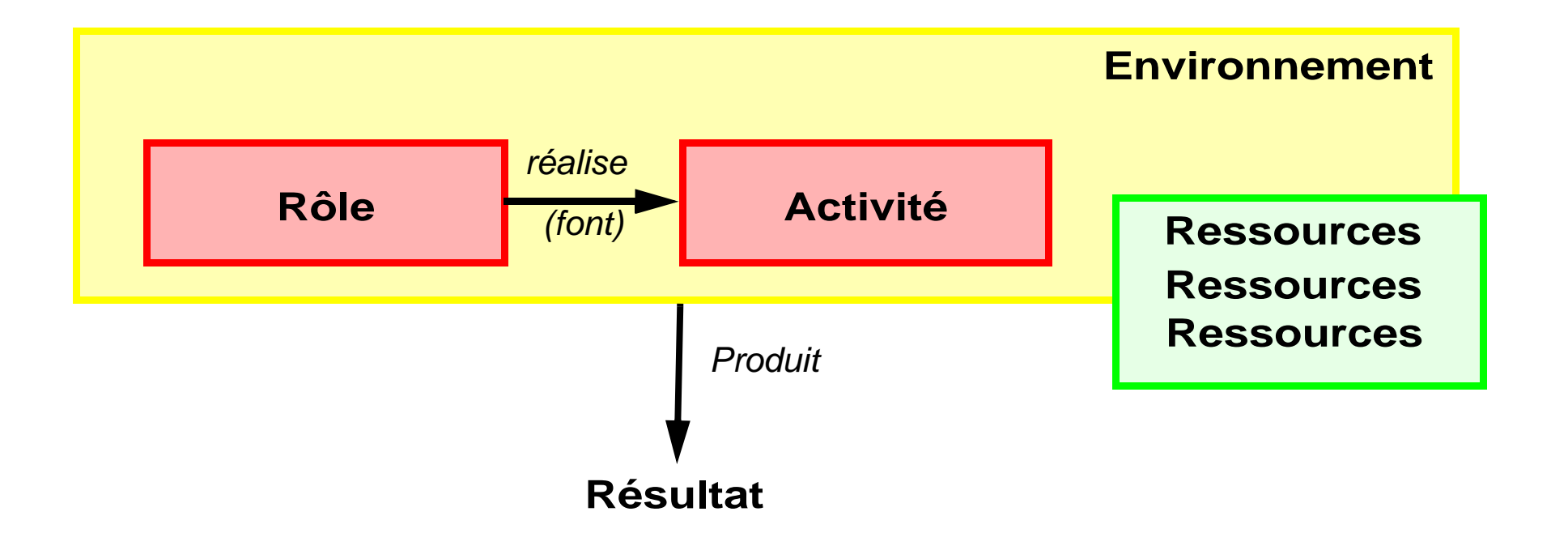

## <span id="page-7-0"></span>**3.2 Le tableau complet du Learning Design (LD) en UML**

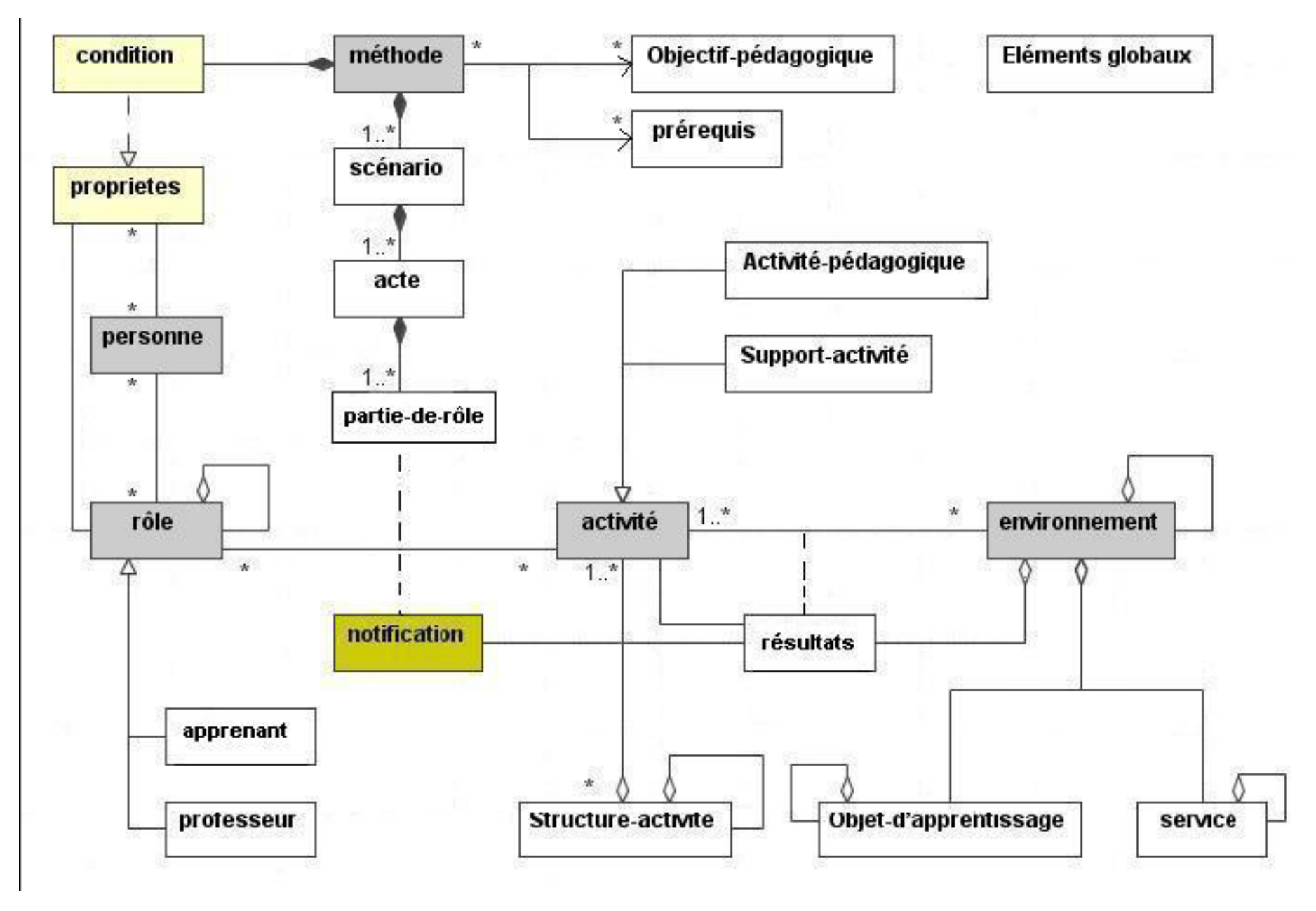

*Technologies Internet et Education © TECFA 17/1/07* Source: E. P. Giacomini , netUniversité, une plate-forme basée sur IMS LD

#### **La version Anglaise:**

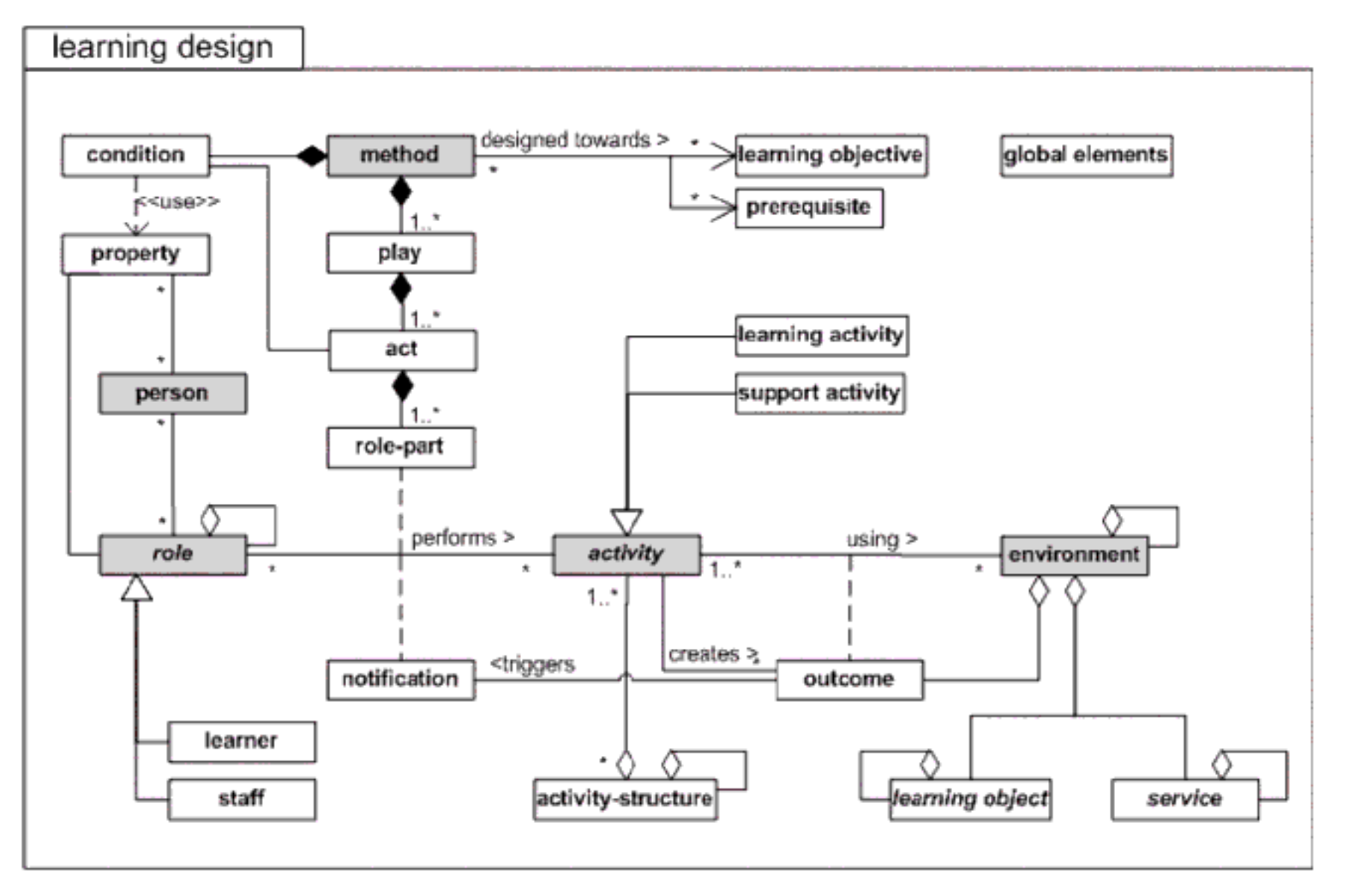

source: *[http://www.imsglobal.org/learningdesign/ldv1p0/imsld\\_infov1p0.html#1495548](http://www.imsglobal.org/learningdesign/ldv1p0/imsld_infov1p0.html#1495548)*

## <span id="page-9-0"></span>**3.3 La structure d'une "unit of learning" (UOL)**

Une unité d'apprentissage (UOL) est une unité complète de travail pédagogique organisée selon une approche conceptuelle de l'apprentissage

C'est un IMS Content Package, c.a.d. un fichier \*.zip avec les éléments suivants:

- 1. ressources liées (y compris matériaux, outils d'apprentissage, liens web)
- 2. un « manifeste » XML:

qui décrit la « méthode »:

- la pièce (scénario),
- les actes.
- la mise en jeu de rôles

et les composants utilisés

- les rôles,
- les activités,
- l'environnement,
- les propriétés,
- les conditions et ou les notifications de la spécification (y compris ressources y associés)

### **Différence avec simple IMS Content Packaging et IMS Simple sequencing:**

- LD décrit "la méthode" sous forme d'actes
- IMS CP définit juste des accès séquentiels à des ressources
- IMS SS définit une mise en séquence (très sophistiquée) de ressources

### **Un exemple générique d'une définition de scénario**

Le dessin suivant montre un scénario LD générique fait par G.Paquette/M. Léonard avec leur éditeur MOT (et exprimé dans leur langage !)

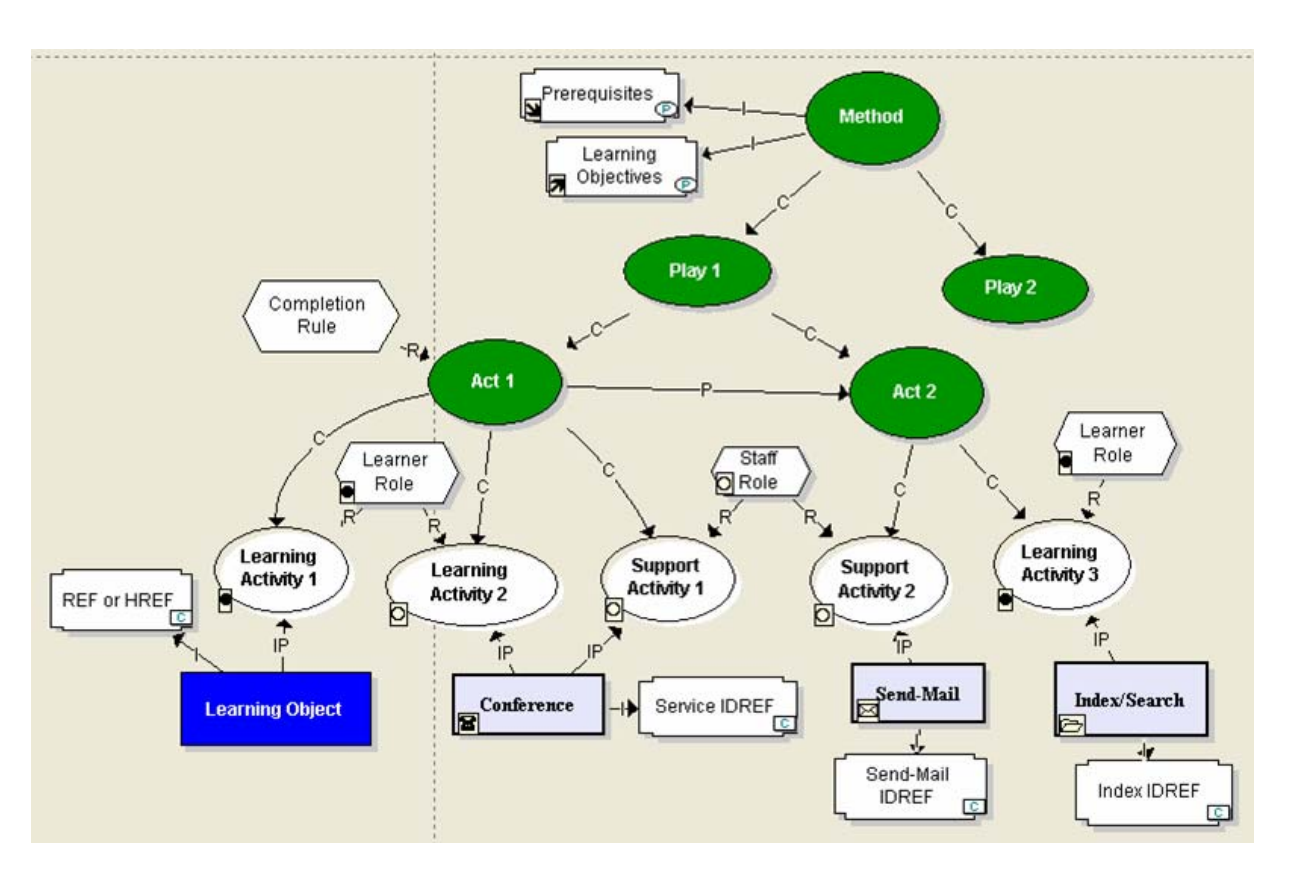

### **on voit bien:**

- le rôle central du play
- le fait qu'une activité engage de rôles qui font quelque chose (consulter un learning object ou utiliser un service)

## <span id="page-11-0"></span>**3.4 Eléments majeurs du Learning Design**

Formellement un learning Design a l'organisation suivante. Dans la section "organisations" du manifeste XML (cf. normes pédagogiques) on place un élément "learning design"

Learning design possède les sections principales suivantes:

```
learning-design
```

```
 components
roles
  learner
  staff
activities
  learning-activity (*)
  support-activity (*)
  activity-structure (*)
environments
  learning-object (*)
  service (*)
```
#### **method**

```
 play
act (*)
  role-part (*)
```
- (\*) veut dire multiples instances
- LD distingue clairement entre les ingrédients du play (les composantes) et la l'organisation (mise en scène du play, la "method").
- Les role-part font appel aux composantes avec des références.

## <span id="page-12-0"></span>**A. Method, play, act et role-part**

1. Method

La section **Method** décrit l'ordre et la synchronisation des activités, des rôles et des environnements. Il s'agit du scénario au sens propre du terme. Une **method** contient un **play** (plusieurs plays sont possibles, mais se déroulent en parallèle).

### 2. Play

Lorsqu'on veut comprendre un scénario au format IMS-LD, la première chose à regarder c'est le **play**. La section Play (pièce de théâtre) est composé d'**acts** (actes)

### 3. Act

Les **Acts** se déroulent les uns après les autres mettent en scène des rôles (**role-parts**). Les **acts** sont séquentiels, l'acte B commence quand l'acte A a terminé.

### 4. Role-part

La mise en scène de **role-parts** se fait en parallèle. Les teneurs de rôles doivent accomplir des activités dans des environnements qui à leur tour définissent des services et des contenus.

Roles et activités sont définis à part et sont référencés avec les éléments **role-ref** et **learning-activity-ref**

Note: Cette architecture rend la scénarisation nettement plus compliquée, mais facilite la réutilisabilité des composants.

## <span id="page-13-0"></span>**B. Les composants de rôles**

5. Roles

L'élément **roles** permet de définir les type de participants à l'unité d'apprentissage. Il y a deux types participants prédéfinis : les apprenants (**learner**) et l'équipe pédagogique (**Staff**).

6. Learner

Apprenants, on peut leur assigner une description et donc un rôle différent

7. Staff

Enseignants, tuteurs etc.

## <span id="page-13-1"></span>**C. Les composants d'activité**

8. Activities

Les **activities** sont des éléments de base du modèle. Elles constituent de liens entre les rôles, les objets pédagogiques et services, que constituent les environnements. Il existe trois types

9. Learning-Activity

**learning-activity** est composé d'une **activity-description**, d'un **title** et le plus souvent d'une référence vers un environnement (**environment-ref**).

10. Support-Activity

**support-activity** est une activité de soutien, elle contient les mêmes éléments qu'une activité d'apprentissage sauf qu'elle n'a pas d'objectif d'apprentissage.

11. Activity-Structure

Une **activity-structure** est une agrégation d'activités (d'apprentissage ou d'assistance).

12. Activity-description

décrit l'activité à faire

### <span id="page-14-0"></span>**D. Les composants environnement**

13. Environnement

Un environnement est un ensemble de ressources et d'outils nécessaires à une activité. Il peut s'agir d'une liste structurée de **learning-objects** (objets pédagogiques), de **service**s et de sous-environnements.

#### 14. Learning-object

Un learning object correspond à un contenu au sens IMS content packaging, donc n'importe quel type de média à consulter (pages web, animations, quiz, etc.)

#### 15. Services

Les activités d'apprentissages nécessitent des services communs qui ne peuvent être traités comme les objets pédagogiques. Comme par exemple des forums, des services de mails ou une recherche documentaire (donc il s'agit d'outils).

## <span id="page-15-0"></span>**E. Learning objectives et prerequisites**

Les deux éléments suivants sont soit directement attachés au learning-design soit aux activités

- 16. Learning Objectives
	- Ce sont des objectifs à atteindre à la fin d'une unité d'apprentissage. Ils peuvent être spécifiés soit au niveau du scénario soit au niveau des activités. Pour décrire ces objectifs, on peut utiliser le format IMS Reusable Definition of Competency or Educational Objective (RDCEO). Ce format a pour ambition de formaliser la définition des compétences, afin par exemple de faciliter des échanges entre les applications pour l'enseignement.

17. Prequisites (prérequis)

• Ils correspondent aux conditions que doit remplir l'apprenant pour pouvoir suivre l'unité d'enseignement. On peut définir les prérequis au niveau du scénario et au niveau des activités et on peut utiliser le format (RDCEO) ou un simple texte

## <span id="page-15-1"></span>**F. Autres objets**

18. Title

La plupart des éléments veulent une description avec un **title**

19. Properties

La notion de properties n'apparaît qu'aux niveaux B et C. Elle permet la constitution d'un dossier de l'apprenant ou du rôle. C'est un éléments essentiel pour la réalisation d'unités d'apprentissage personnalisables.

20. Global Elements

C'est une fonction externe au Learning Design. Ils sont représentés dans le Learning Design parce qu'ils sont indispensables aux scénarios qui les utilisent.

#### 21. Conditions

Cette section n'existe qu'au niveau B et C. Elle est basée sur les valeurs prises par les properties d'un dossier précis.

#### 22. Notification

Cette section n'existe qu'au niveau C. Elle permet d'envoyer un message à un élément du Learning design afin de déclencher une réaction prévue.

## <span id="page-17-0"></span>**3.5 Niveaux d'implémentation**

• Afin de permettre à l'industrie de développer peu à peu l'infrastructure technique nécessaire, il existe 3 niveaux: A, B, C

### **Niveau A:**

- Contient le noyau de la conception pédagogique d'IMS (rôles, les activités élémentaires et les ressources) et leur coordination grâce aux éléments méthode, play, acte.
- Les activités d'apprentissage sont simplement ordonnées dans le temps, pour être exécutées par des apprenants, en utilisant les objets et/ou les services d'apprentissage.

### **Niveau B: ajoute des Conditions**

- Les conditions permettent de décider de l'évolution d'un scénario pédagogique à un moment donné.
- Par l'évaluation d'une expression on peut décider, en fonction de son résultat, quel parcours suivra le scénario

#### **Niveau C: Ajoute des notifications**

• Permet de déclencher une autre activité

## <span id="page-18-0"></span>**4. Exemple d'une méthode de design compatible LD**

## <span id="page-18-1"></span>**4.1 La méthode MISA/MOT**

#### **"4 modèles"**

- 1. Représentation des savoirs et savoir-faire
	- DC (Design of Content): concepts, procédures, etc. à apprendre
- 2. Choix et application de stratégies et tactiques d'enseignement
	- DP (Design of Pedagogy): principalement scénarisation (design d'activités).
- 3. Specification & implémentation du matériel d'enseignement
	- DM (Design of Materials): ressources, configuration de l'environnement
- 4. Delivery Planning
	- DD (Design of Delivery): cost analysis

### **Le planning**

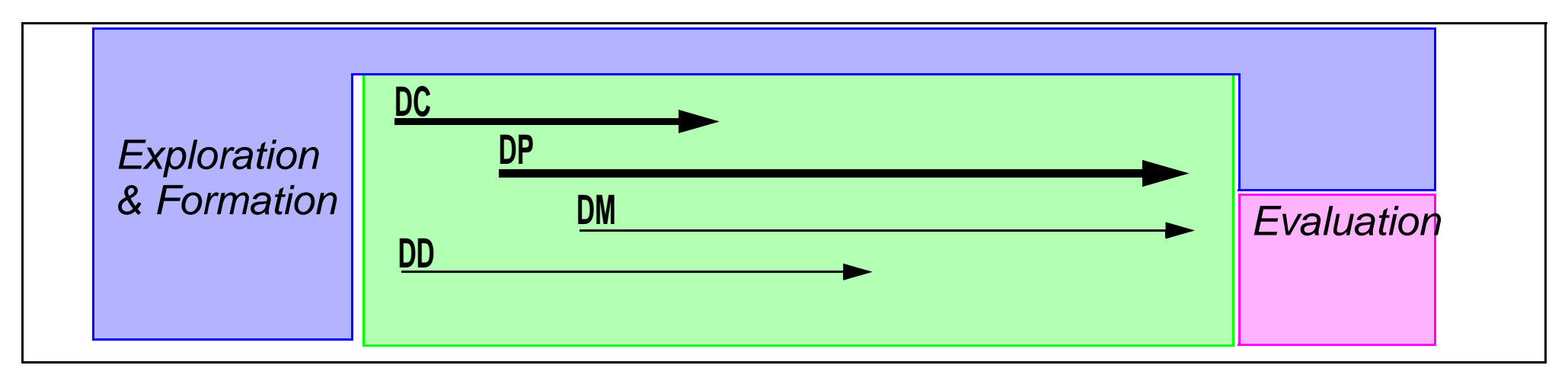

### <span id="page-19-0"></span>**4.2 MISA en un transparent**

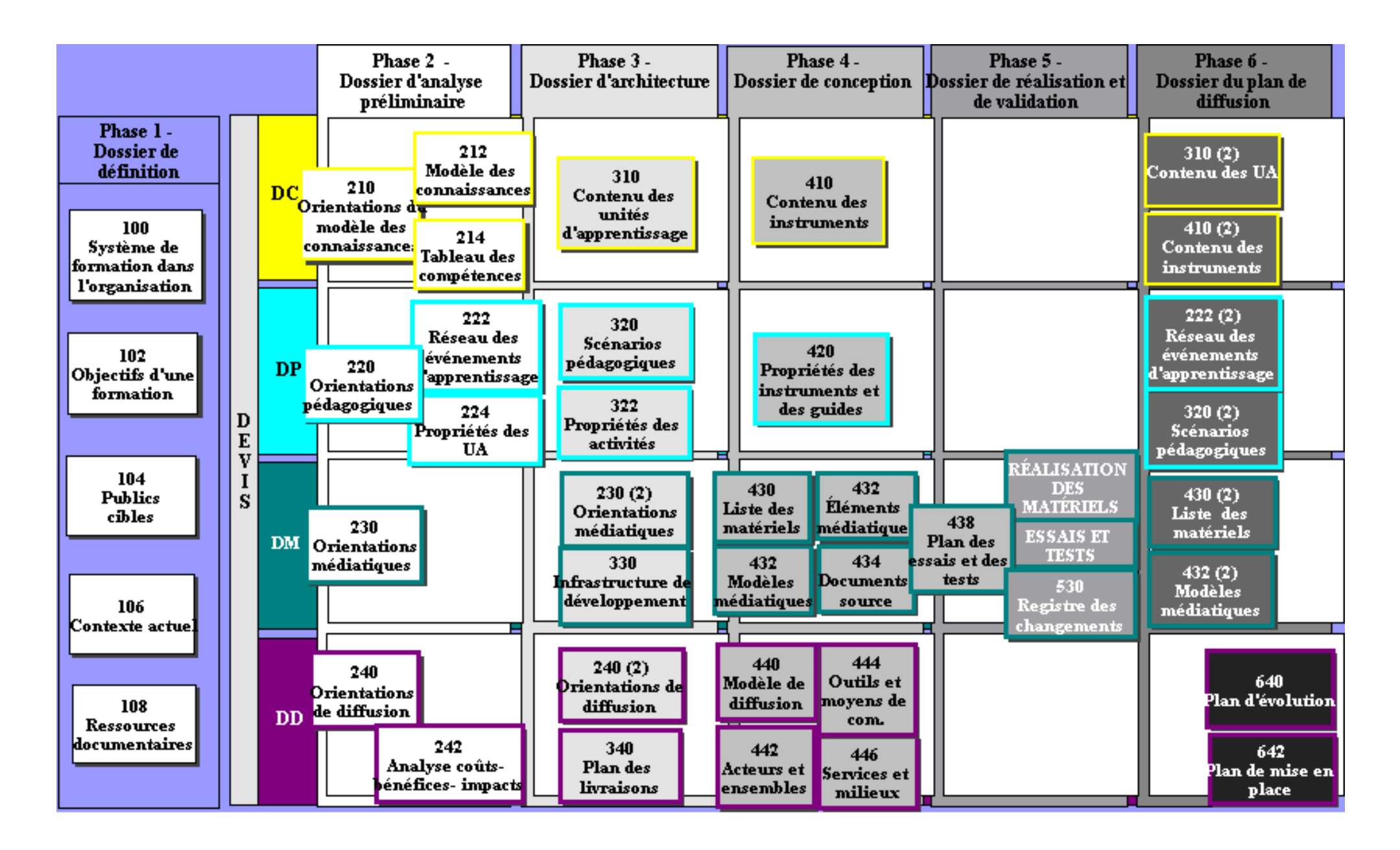

## <span id="page-20-0"></span>**5. Outils et implémentations**

• Il existe plusieurs outils, la plupart en version provisoire ou encore pour "early adopters" (12/ 2005)

*url:* **[http://www.unfold-project.net/general\\_resources\\_folder/tools/currenttools](http://www.unfold-project.net/general_resources_folder/tools/currenttools) (liste)**

#### **Editeurs MOT**

- L'éditeur MOT+ permet de modéliser une activité d'apprentissage du niveau A (Design of Pedagogy), il utilise "une façon de voir" un peu différente
- Le manifeste XML produit par MOT+ peut ensuite être importé dans l'éditeur Reload LD et qui permet d'ajouter des liens, ainsi que d'instructions de niveau B et C
- MOT+ sert aussi à développer un modèle de connaissances (DC) !

#### **Reload**

#### *url:* **http://www.reload.ac.uk/tools.html**

- Reload LD Editor: IMS LD, level A,B,C
- Reload Editor (v 2.52 ou mieux): IMS LD Level A
- Assez difficile à utiliser, car il faut vraiment commencer par définir les composants, ensuite faire beaucoup de liens, ensuite scénariser (définir la méthode) et encore faire beaucoup de liens .....

## <span id="page-21-0"></span>**6. MotPlus**

#### *url:* **http://www.cogigraph.com/**

- Mot+ est une extension de l'éditeur MOT déjà bien connu et qui ajoute (entre autres) la possibilité de définir des scénarios LD du niveau A.
- Mot est un hybride entre un Mind Map et un "Case Tool"
- Source pour les schémas: **[http://206.167.88.22:90/cice/rubrique.php3?id\\_rubrique=47](http://206.167.88.22:90/cice/rubrique.php3?id_rubrique=47)**

### **LD avec l'éditeur MOT+**

- Attention: MOT+ n'est pas seulement un éditeur LD ! A l'origine sa fonction était surtout de représenter/modéliser des connaissances (à acquérir/enseigner) !
- Le modèle MOT se compose de 6 types de connaissances (3 abstraits et 3 concrets):
	- Le concept l'exemple
	- la procédure la trace
	- le principe l'énoncé
- Les 6 types peuvent être reliés avec 7 types de liens
	- • [6.4 "Les liens MOT" \[27\]](#page-26-0)
- Il faut choisir dans la barre du haut de MOT: Type de modèle -> Pédagogique !
	- MOT offre ensuite au concepteur un certain nombre de "connaissances" (éléments constituant une activité pédagogique) et possibles liens (c.f. page suivante).

## <span id="page-22-0"></span>**6.1 Fonctions de l'éditeur MotPlus dans le processus**

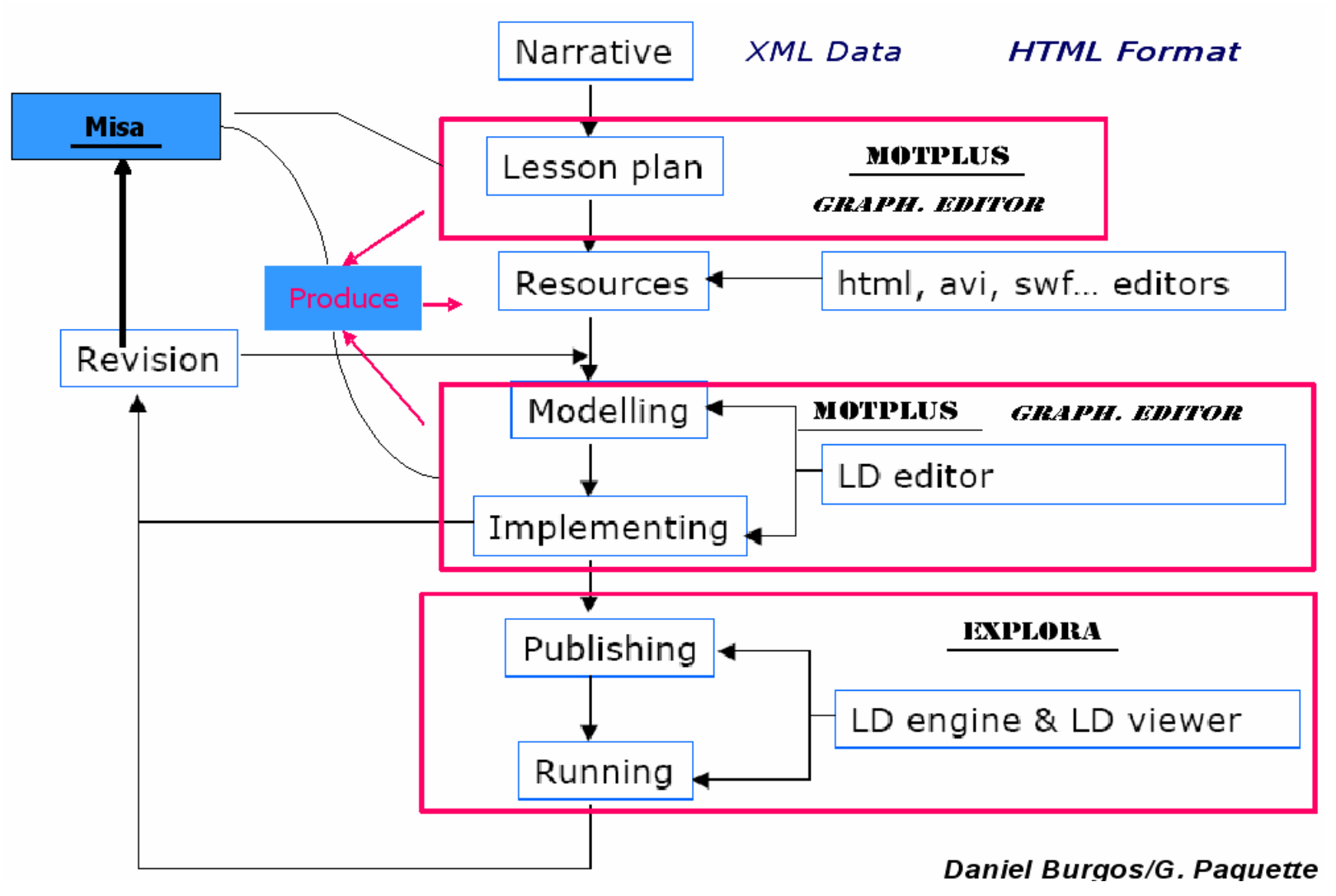

- Modélisation de la leçon
- Modélisation du savoir (Ontologie)
- Modélisation du scénario (LD level A compatible)

### <span id="page-23-0"></span>**6.2 Eléments de l'éditeur pédagogique (LD):**

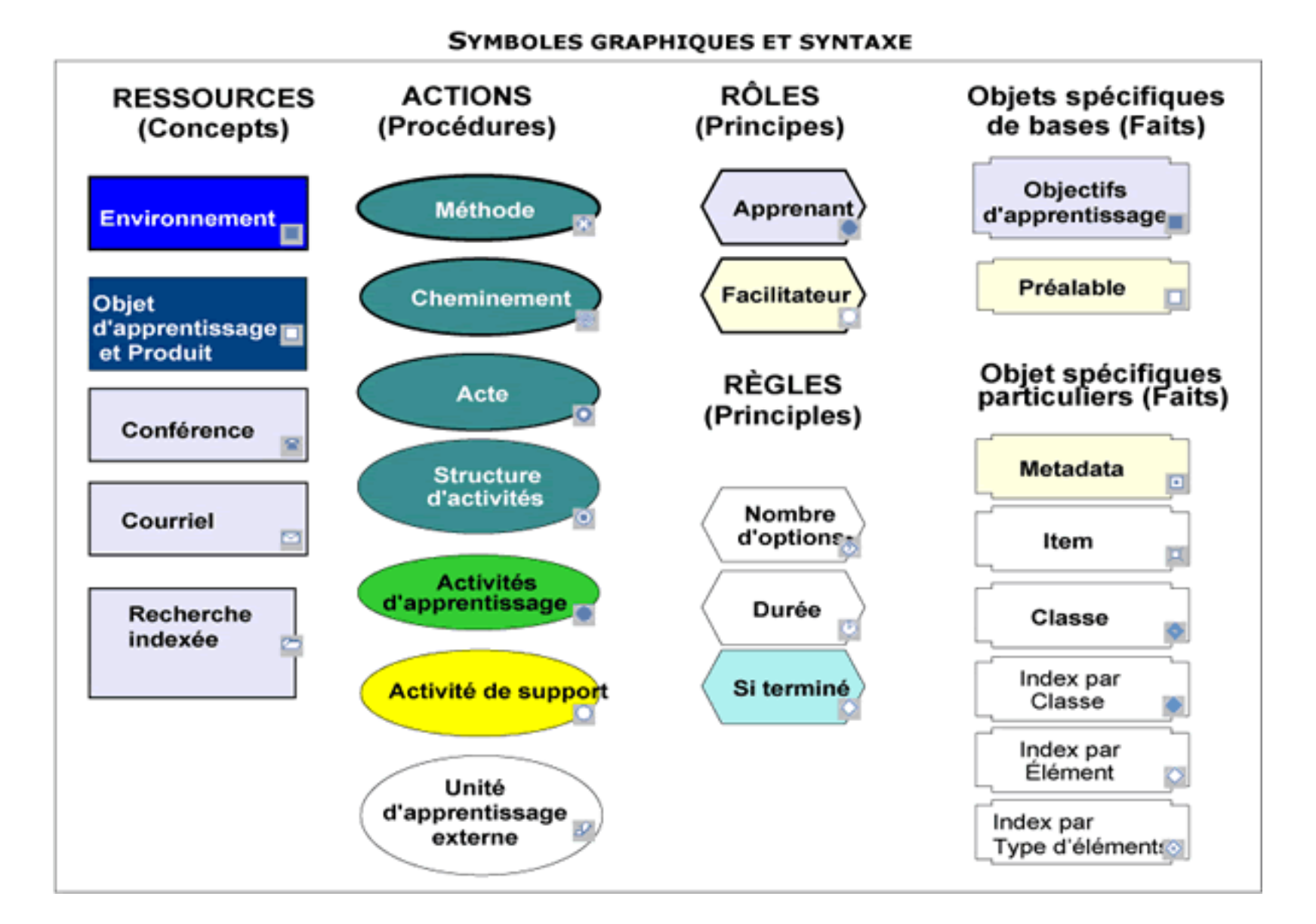

### **... la version Anglaise**

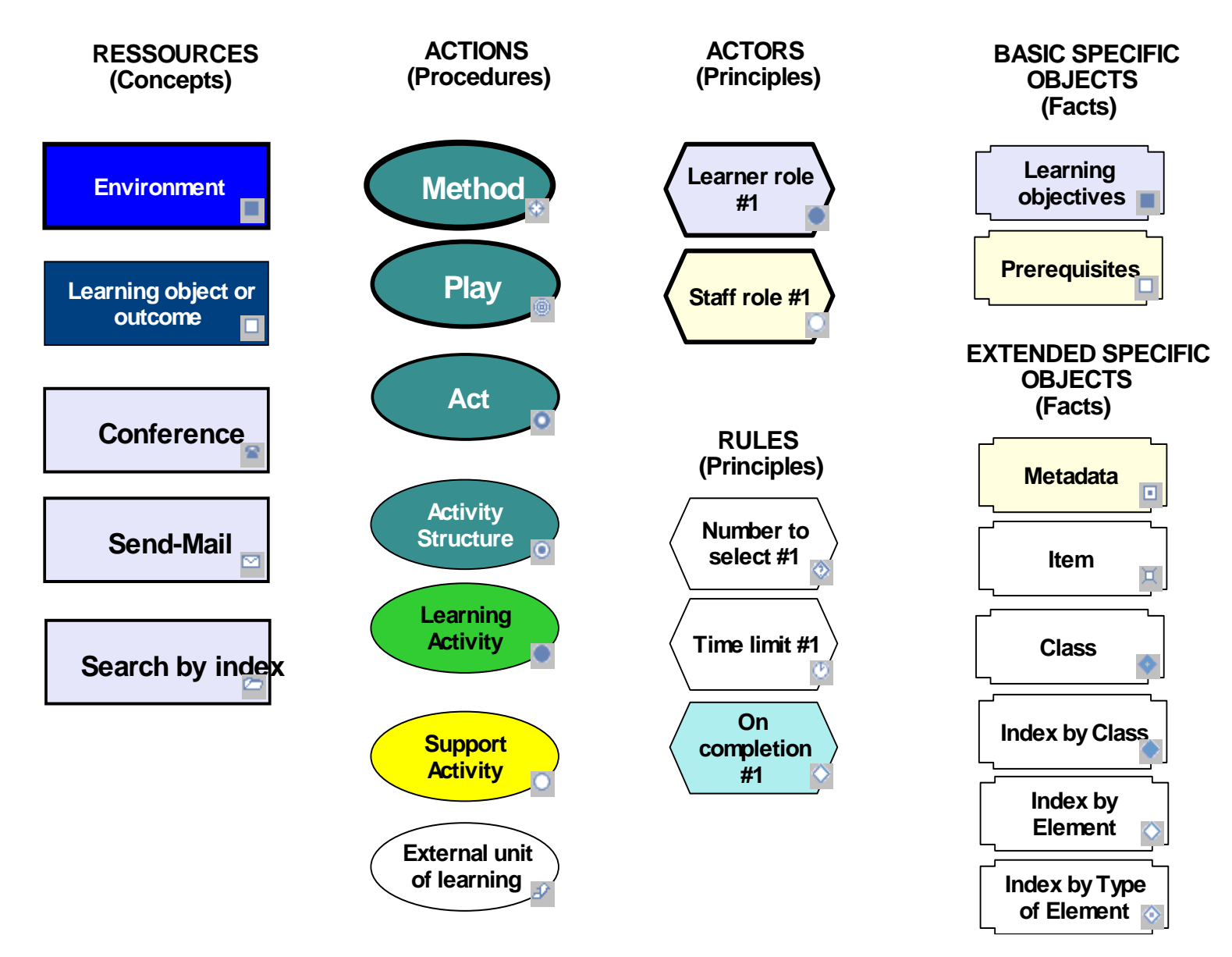

## <span id="page-25-0"></span>**6.3 Exemple d'une structure d'activités**

- Une structure d'activités est décomposé en activités
- Chaque activité se réfère à des environnements (qui contiennent contenus ou services)

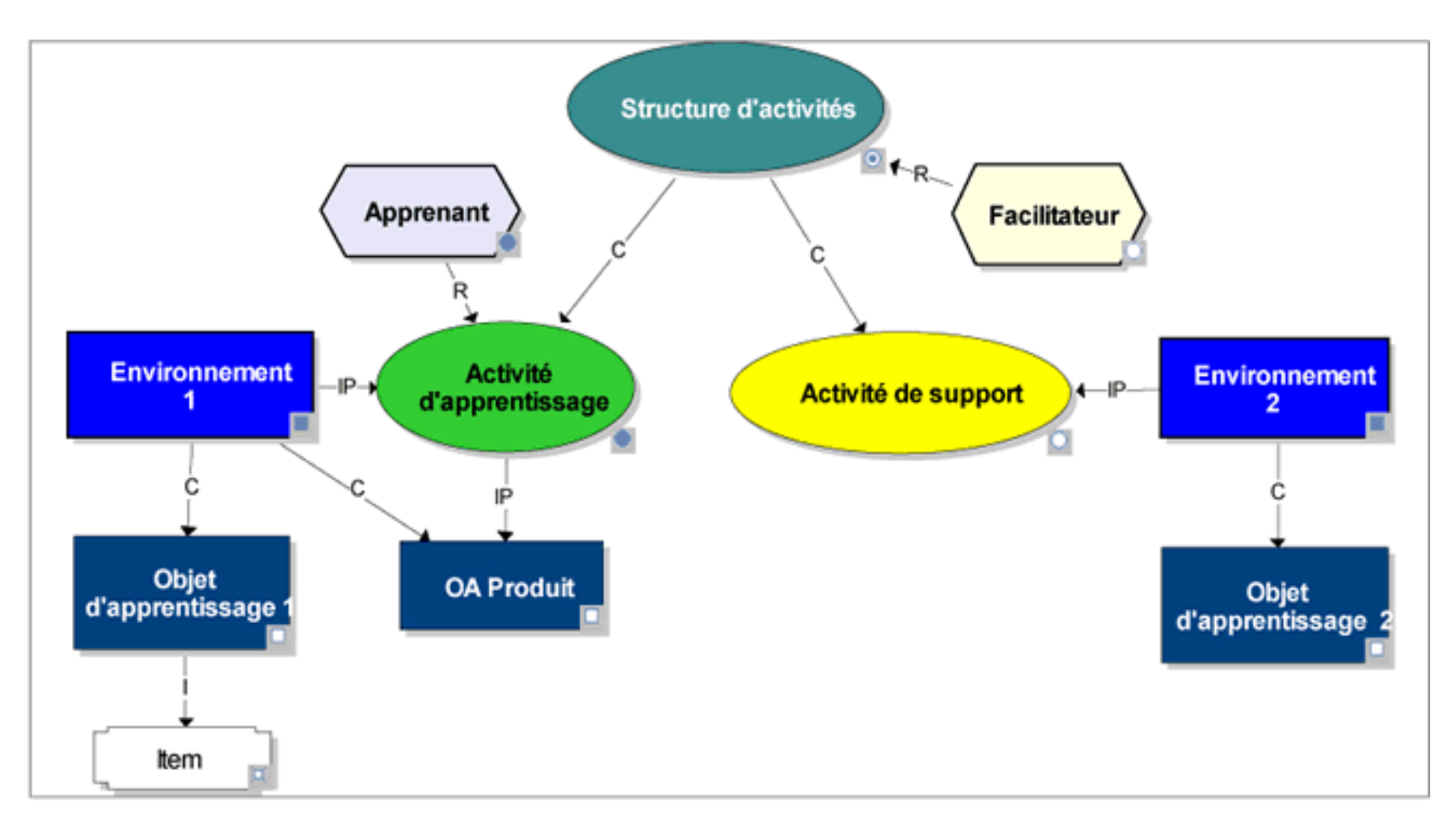

#### **Modèle MOTPlus**

## <span id="page-26-0"></span>**6.4 Les liens MOT**

### **Il existe 7 types de liens entre éléments**

- *composition* (C): "a pour partie, se décompose de"
- *spécialisation* (S): "est une sorte de"
- *régulation* (R): x régit y (Concept, procédure, etc.)
- *précédence* (P), une procédure ou principe x vient avant y
- *input /produit* (IP): relie un concept et une procédure, le concept est input ou produit
- **application** (A): relie un fait à une autre connaissance
- *instanciation* entre connaissances et faits (I): "l'objet X est un y"

### **Utilisation des liens**

- Attention au sens des flèches: "A -->c-->D" veut dire que "D une composante de A"
- Les objets ne peuvent pas être liés dans n'importe quel sens
- Seulement certaines combinaisons sont autorisées

Source pour les schémas: **[http://206.167.88.22:90/cice/rubrique.php3?id\\_rubrique=47](http://206.167.88.22:90/cice/rubrique.php3?id_rubrique=47)**

## <span id="page-27-0"></span>**A. Liens d'application (A)**

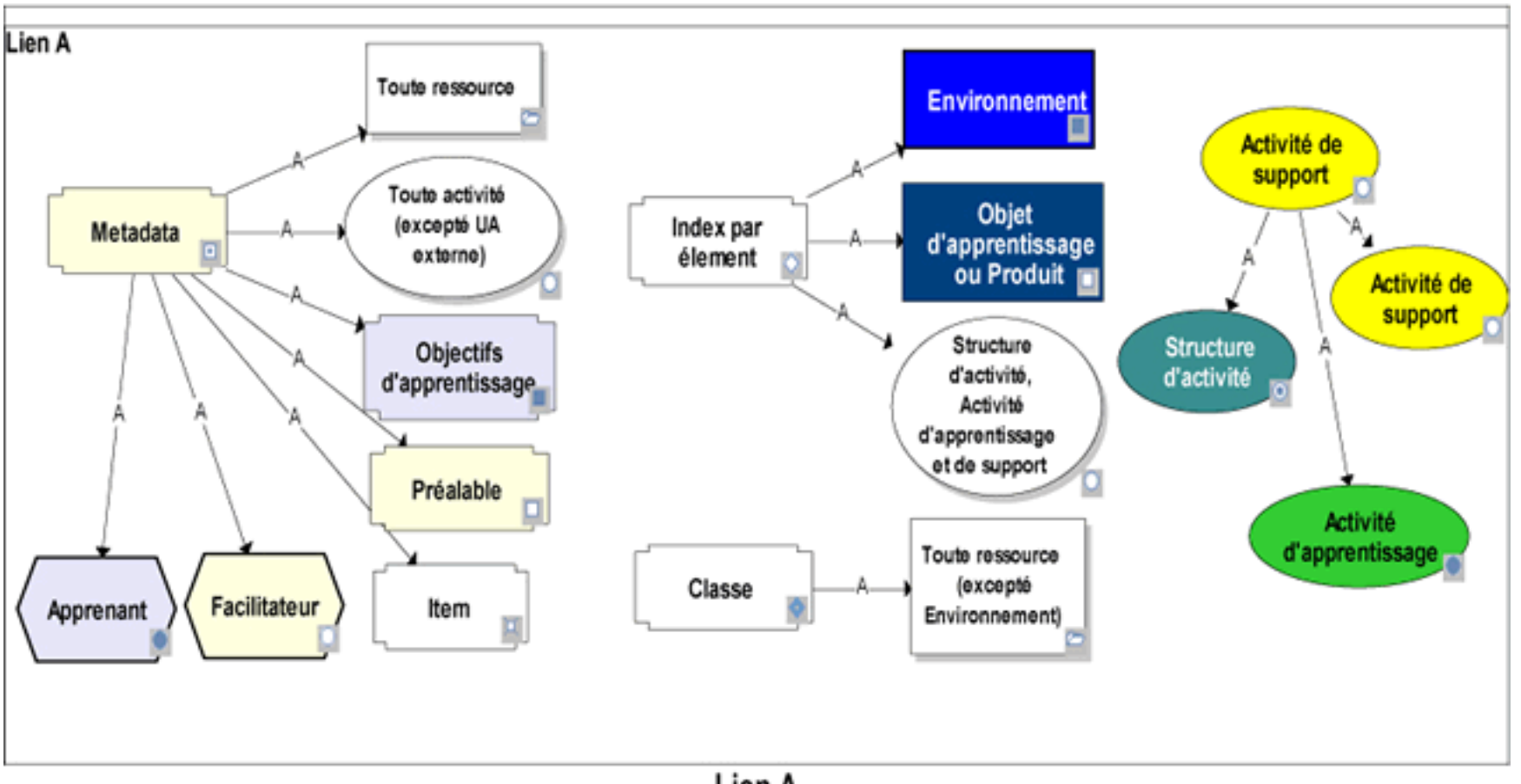

Lien A

## <span id="page-28-0"></span>**B. Liens d'instanciation (I), de régulation (R) et de précédence (P)**

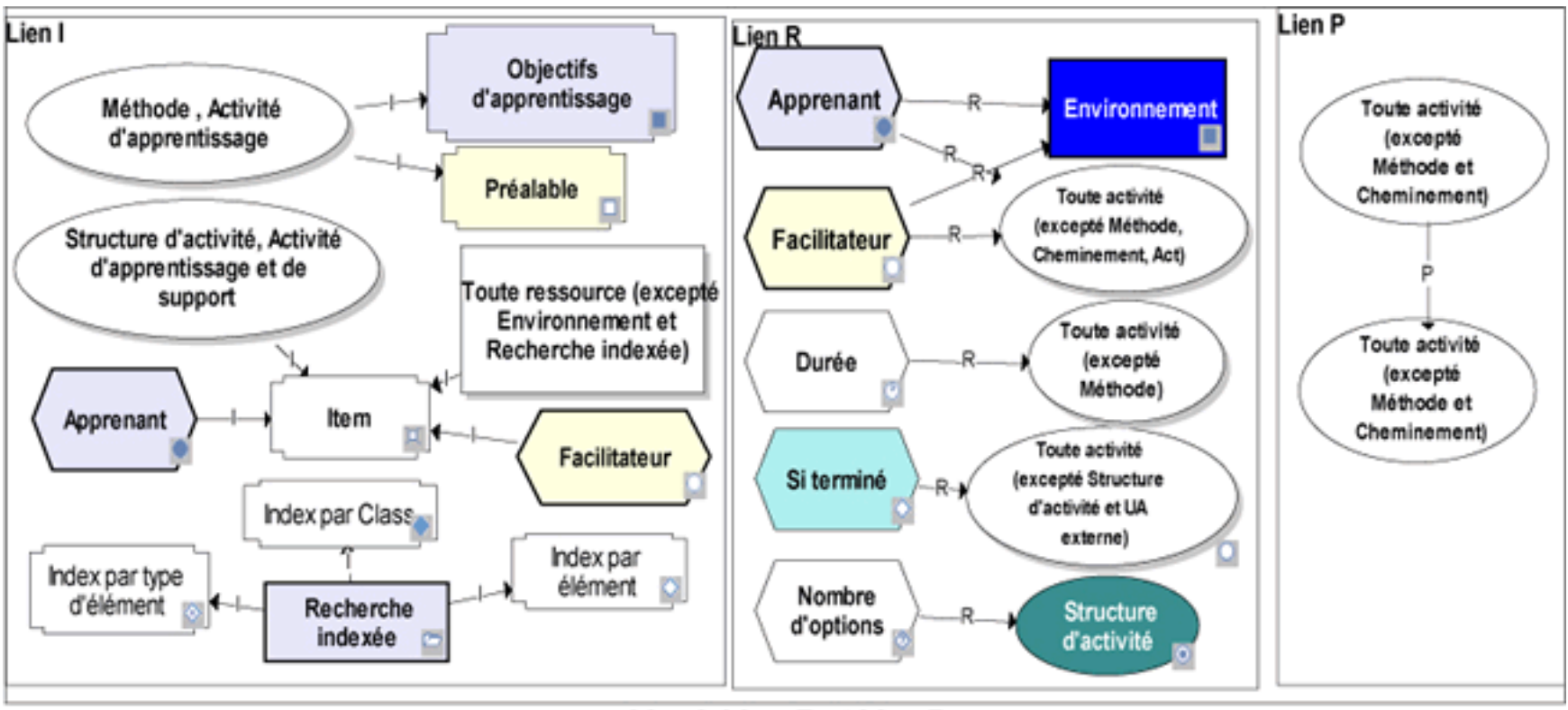

Lien I, Lien R et Lien P

## <span id="page-29-0"></span>**C. Liens de composition (C) et de input/ouput (IP)**

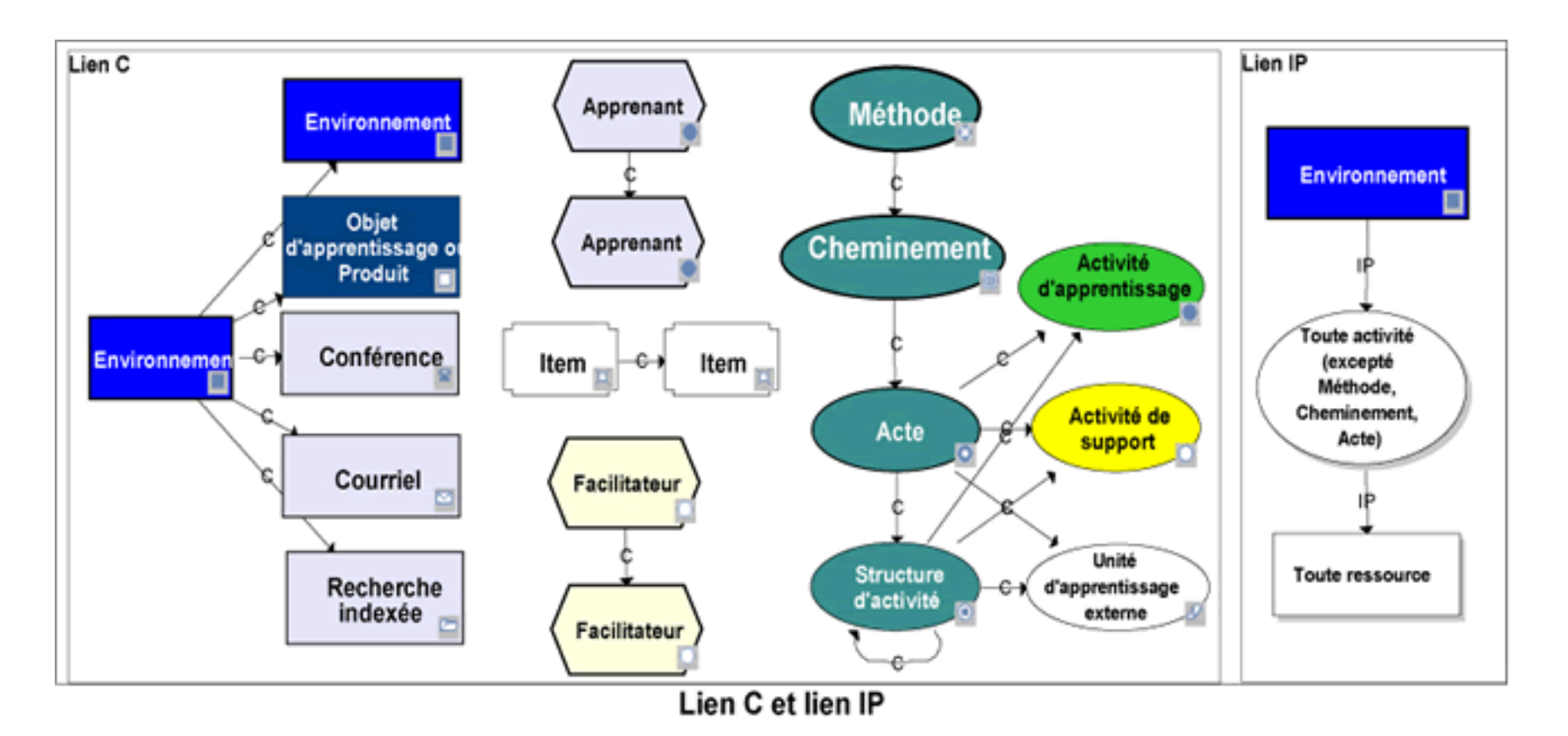

## <span id="page-30-0"></span>**6.5 Résumé des liens**

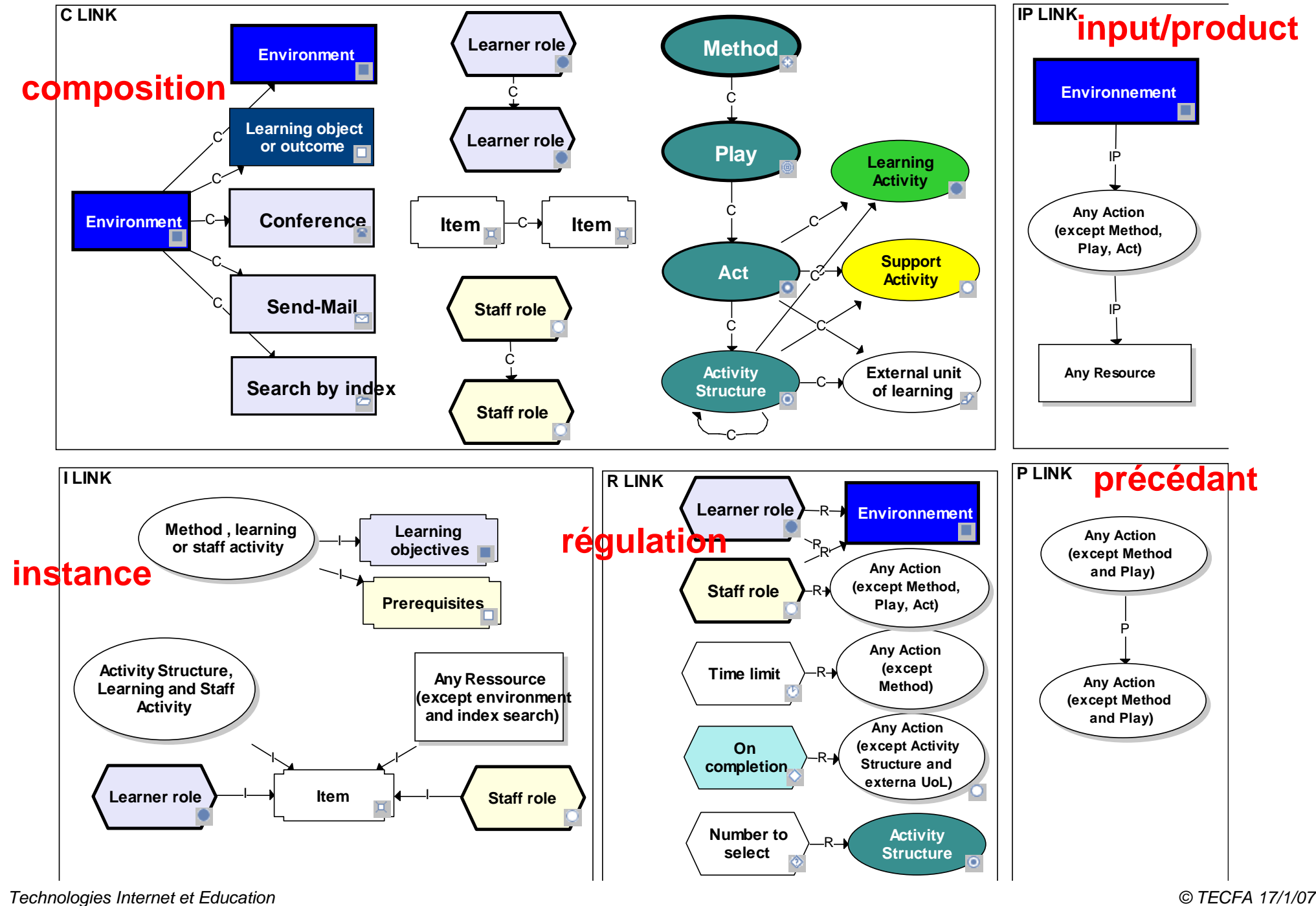

## <span id="page-31-0"></span>**7. L'éditeur Reload**

- La dernière version de l'éditeur Reload ("Content Packaging Editor) permet d'éditer IMS LD level A
- Pour regarder le résultat, il faut utiliser le Reload Player (un autre outil) !

Vue générale de l'outil au démarrage:

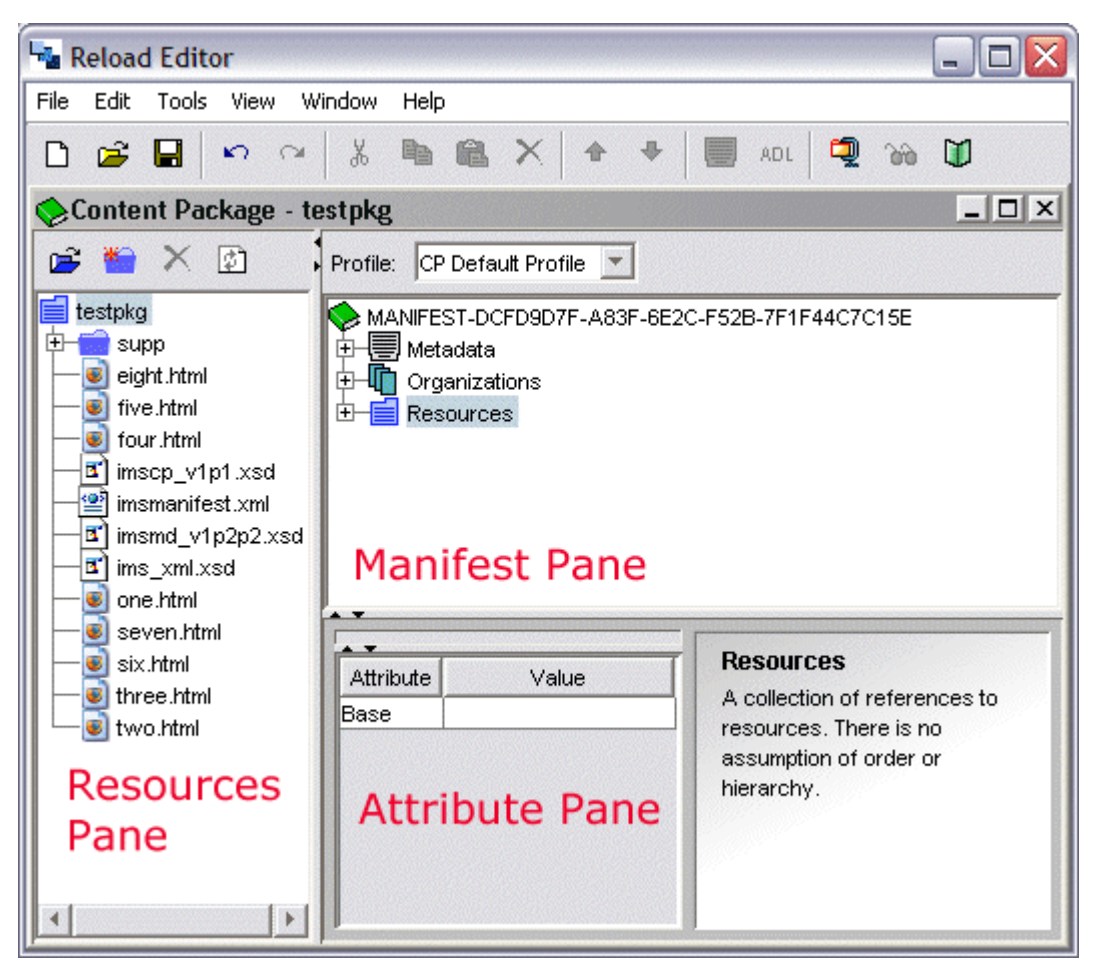

Le mode LD est différent (il s'y met automatiquement dedans)

### **Mode "Learning Design" de l'éditeur LD**

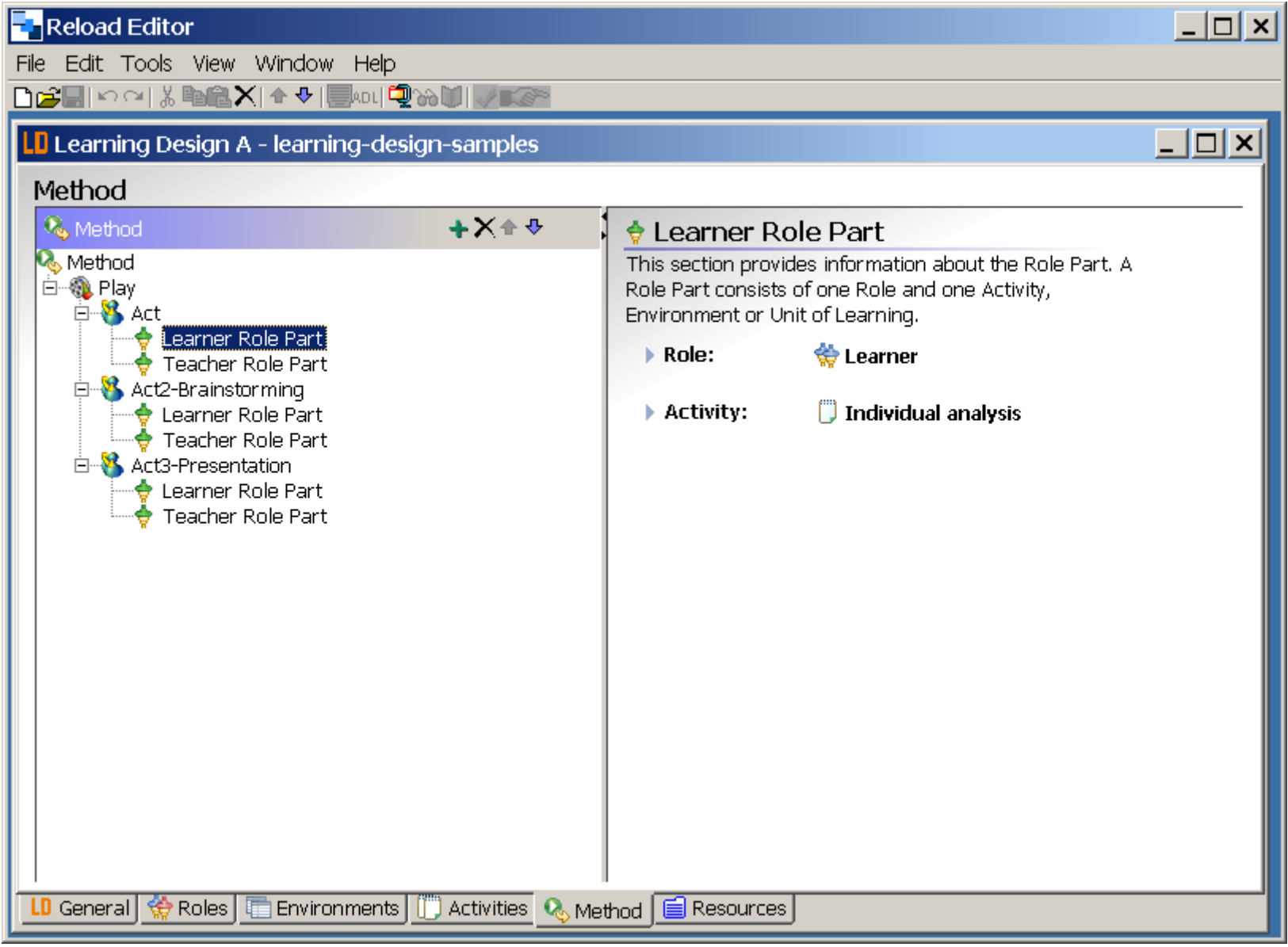

- Pour chaque section LD (c.f. [page 12\)](#page-11-0) il faut change d'onglet
- Je n'ai pas encore assez d'expérience pour suggérer une bonne méthode de travail ...

*Technologies Internet et Education © TECFA 17/1/07*

## <span id="page-33-0"></span>**8. L'éditeur Reload Learning Design**

Cet éditeur est plus puissant que Reload Editor (édite level A,B,C). Il plusieurs outils:

#### **Overview**

permet de définir le titre, le objectives et les prérequis

#### **Roles**

• permet d'introduire des rôles à l'intérieur du cours

### **Properties ?**

#### **Activities**

• définitions des activités et de structures d'activités

### **Environments**

• Permet de définir des environnements (avec outils ou contenus)

### **Methods**

• Le "play"

### **Files**

• Gestion des fichiers (à inclure dans le IMS CP)

### **Export**

• Création du IMS CP pour distribution

### **Screendump**

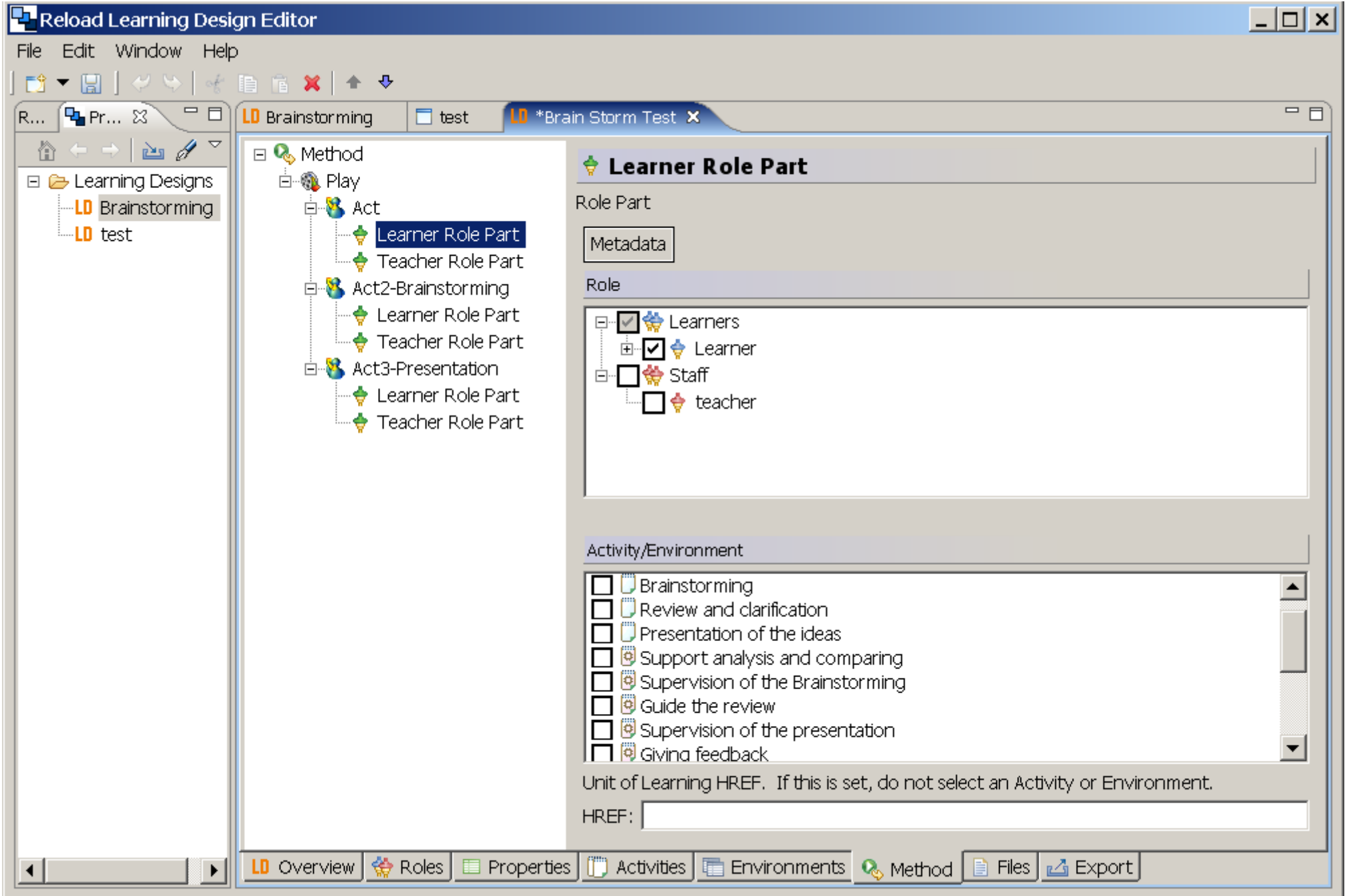

## <span id="page-35-0"></span>**9. LAMS**

#### **LAMS est un système en ligne**

- Edition / scenarisation avec un éditeur graphique
- Gestion des utilisateurs et de leurs rôles
- Exécution du scénario

### **Inspiré de IMS LD (exportation possible)**

### **Authoring**

- Le scénario est défini avec des activités
- Chacune des types d'activités est paramétrable
	- ex. on peut ajouter un contenu dans une activité de lecture
	- ex. on peut déterminer quel groupe doit discuter de quoi
	- ex. on peut exiger qu'il y ait un vote sur un texte
- Les activités sont séquencées

#### **Screendump de LAMS**

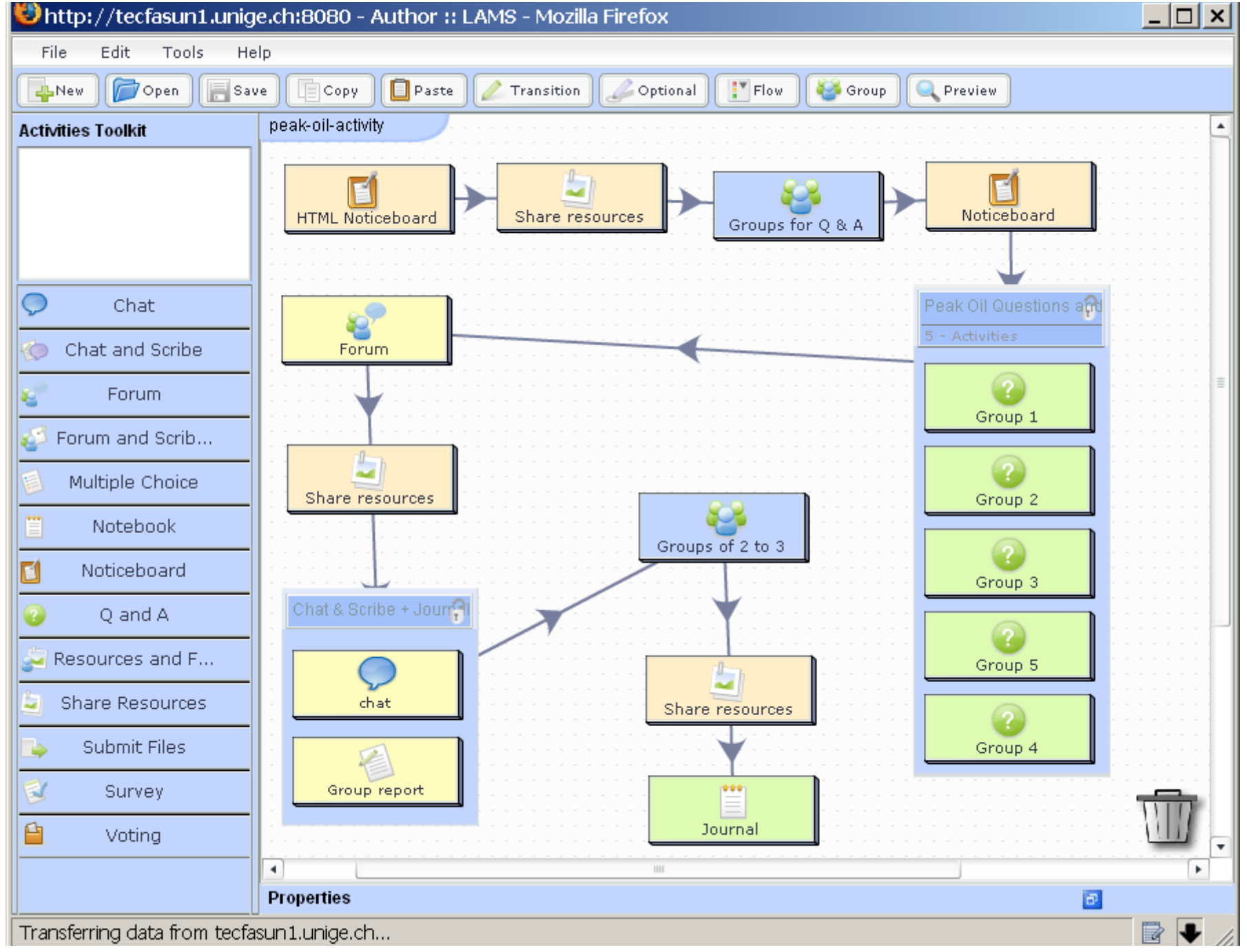

*Technologies Internet et Education © TECFA 17/1/07*

## <span id="page-37-0"></span>**10.DialogPlus**

**Un outil de conception de scénarios (toolkit) en ligne destiné aux enseignants pour planifier et échanger des scénarios innovatifs**

*url:* **<http://www.nettle.soton.ac.uk/toolkit/>**

### **Concept clé: le nugget = activité d'apprentissage (scénario)**

### **Il contient 3 éléments:**

- The *context* of the activity: e.g. subject, level of difficulty, intended learning outcomes and the environment within which the activity takes place.
- The *learning and teaching approaches*: including theories and models.
- The learning *tasks*: This includes type of task, techniques used, associated tools and resources, interaction and roles of those involved and learner assessment.

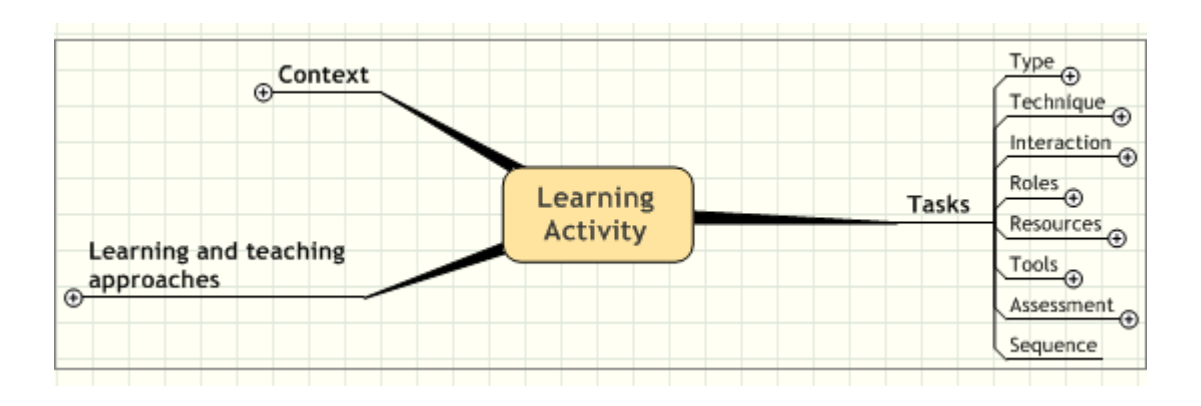

## <span id="page-38-0"></span>**10.1Les tâches dans DialogPlus**

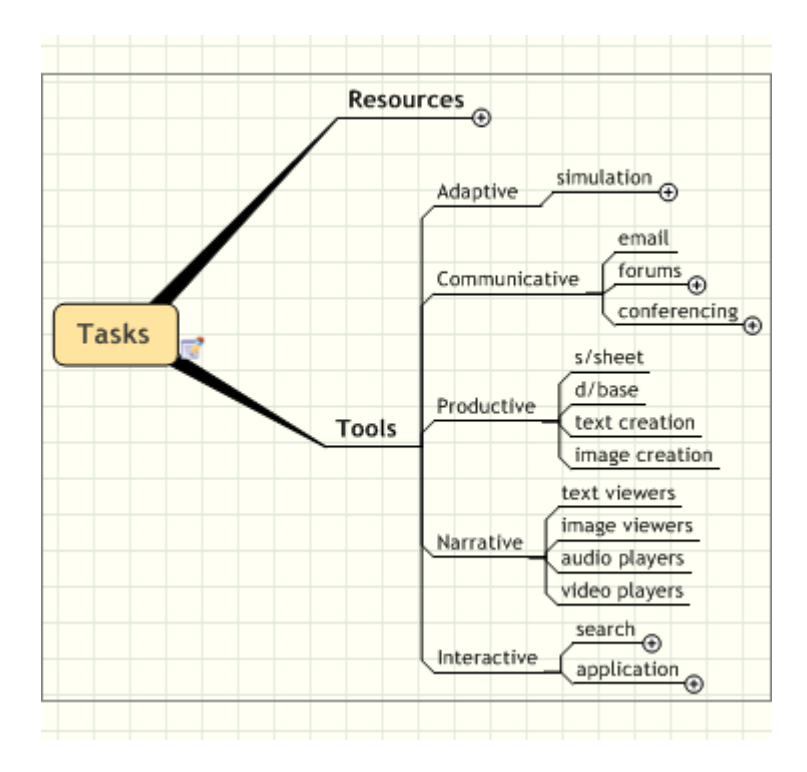

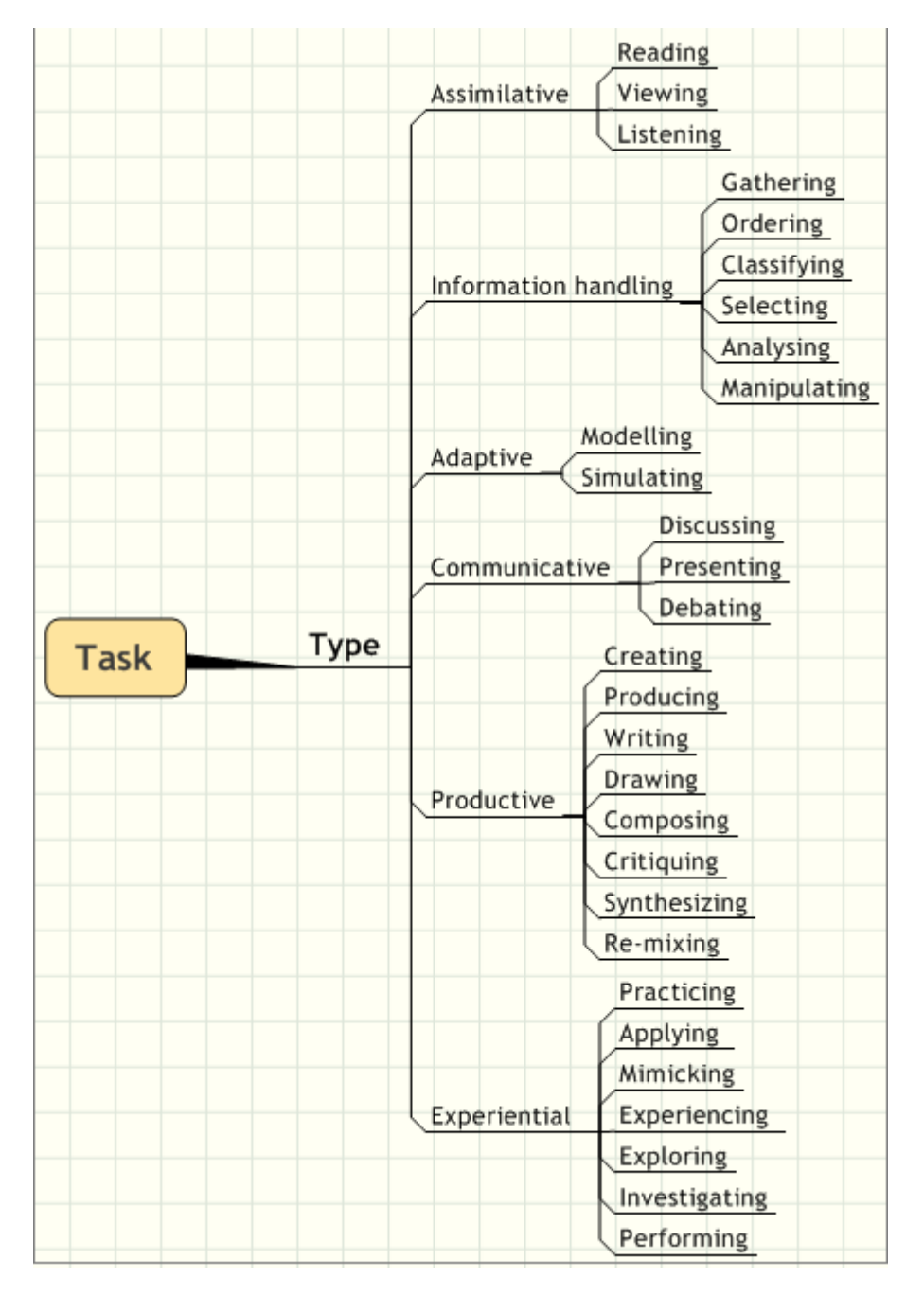

### **Les tâches dans DialogPlus (suite): Evaluation (assessment)**

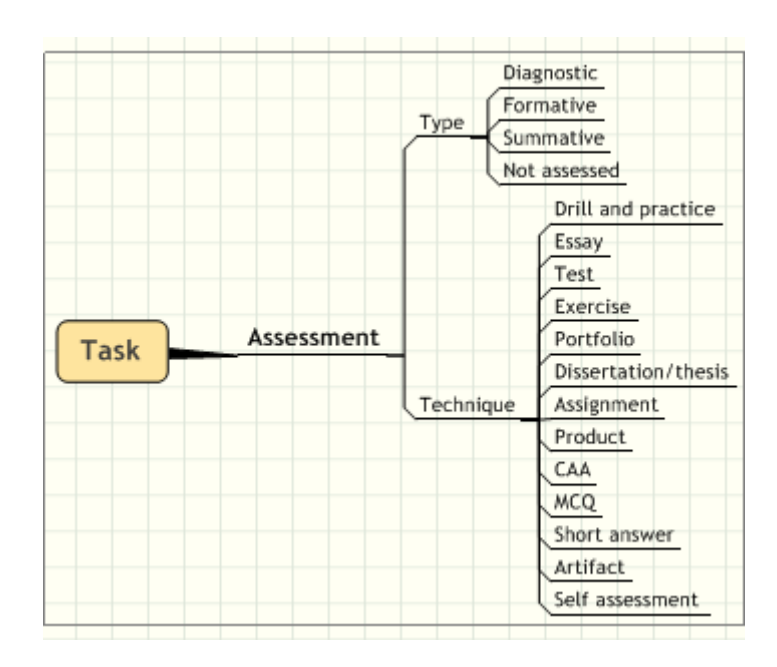

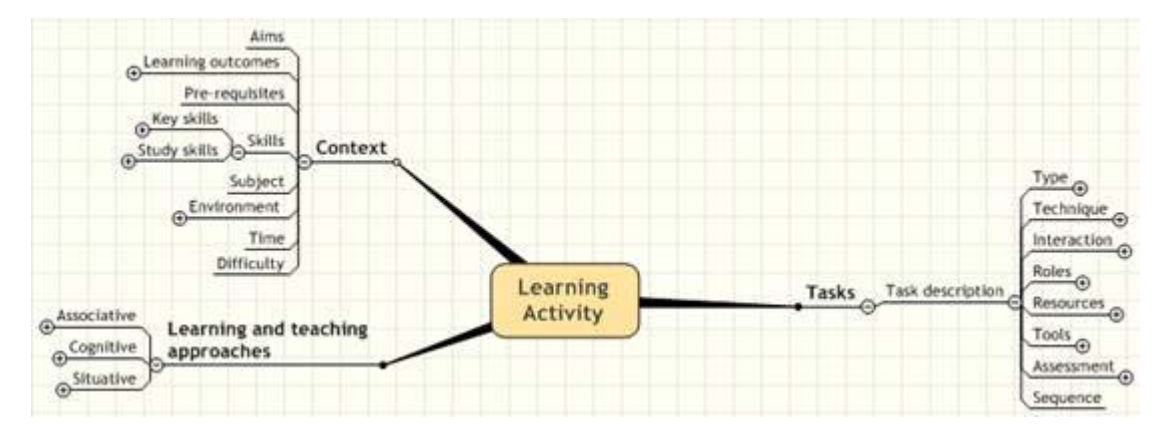

#### **Learning and teaching approaches / learning outcomes**

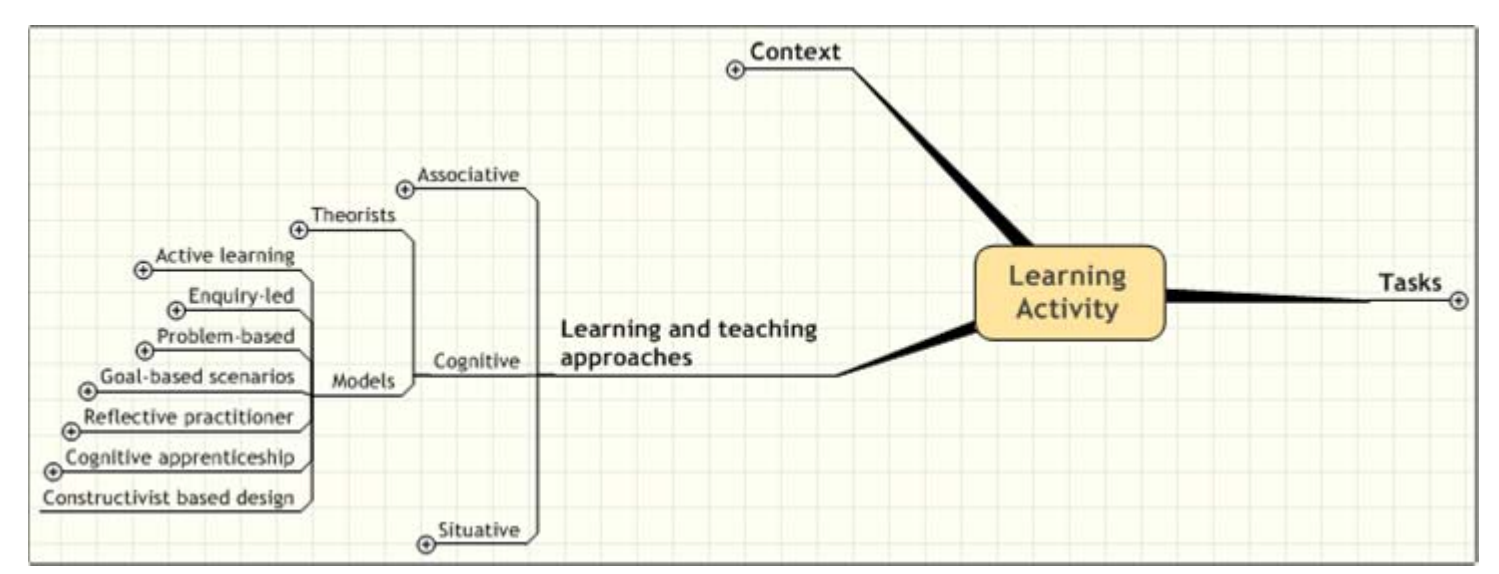

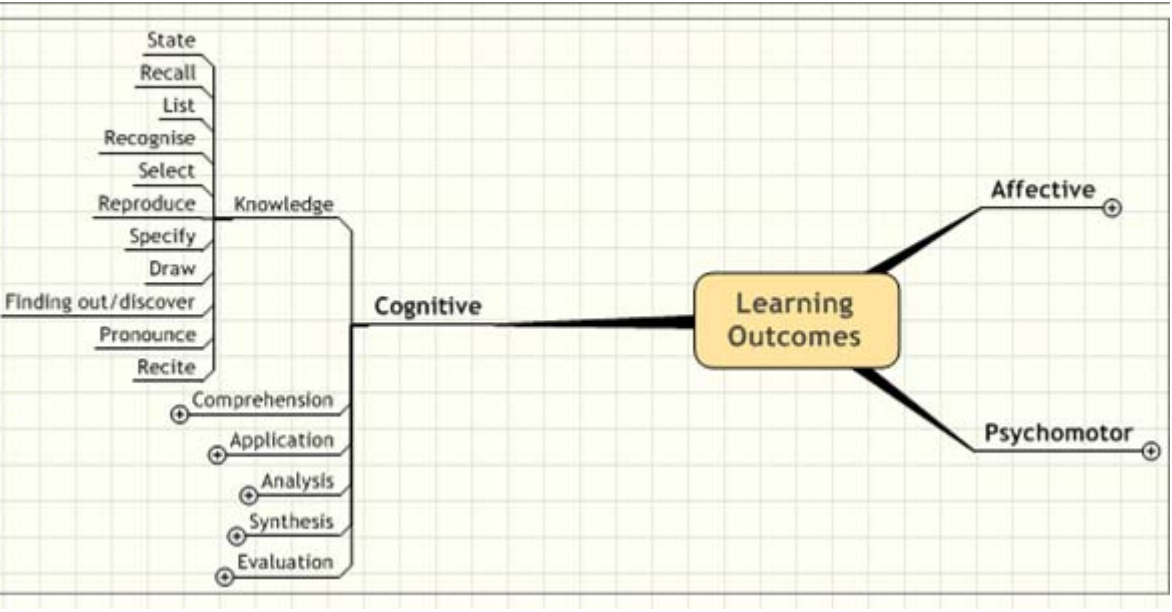

## <span id="page-41-0"></span>**11.OASIF**

- Une conception basée sur la notion de dispositif de FOAD (ensemble cohérent, organisé, souple et régulé d'activités pédagogiques pour l'apprenant) ;
- Une conception orientée par l'activité pédagogique de l'apprenant (et non par les documents pédagogiques) ;
	- *url:* **<http://oasif.educagri.fr/>**
- Une organisation du dispositif par une structure en 4 niveaux :

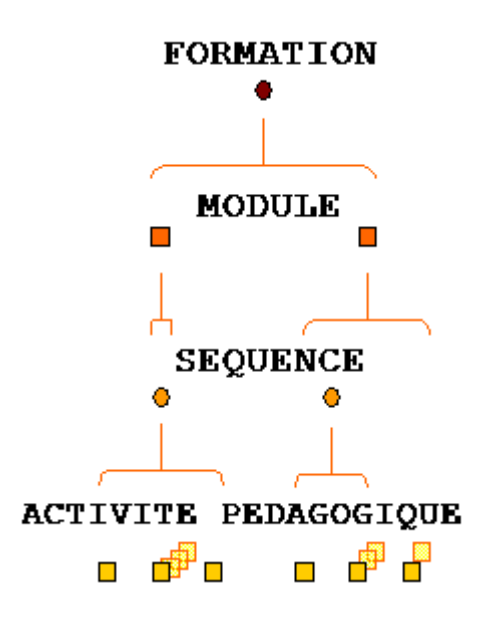

### **Une organisation qui rappelle un outil de gestion de projets:**

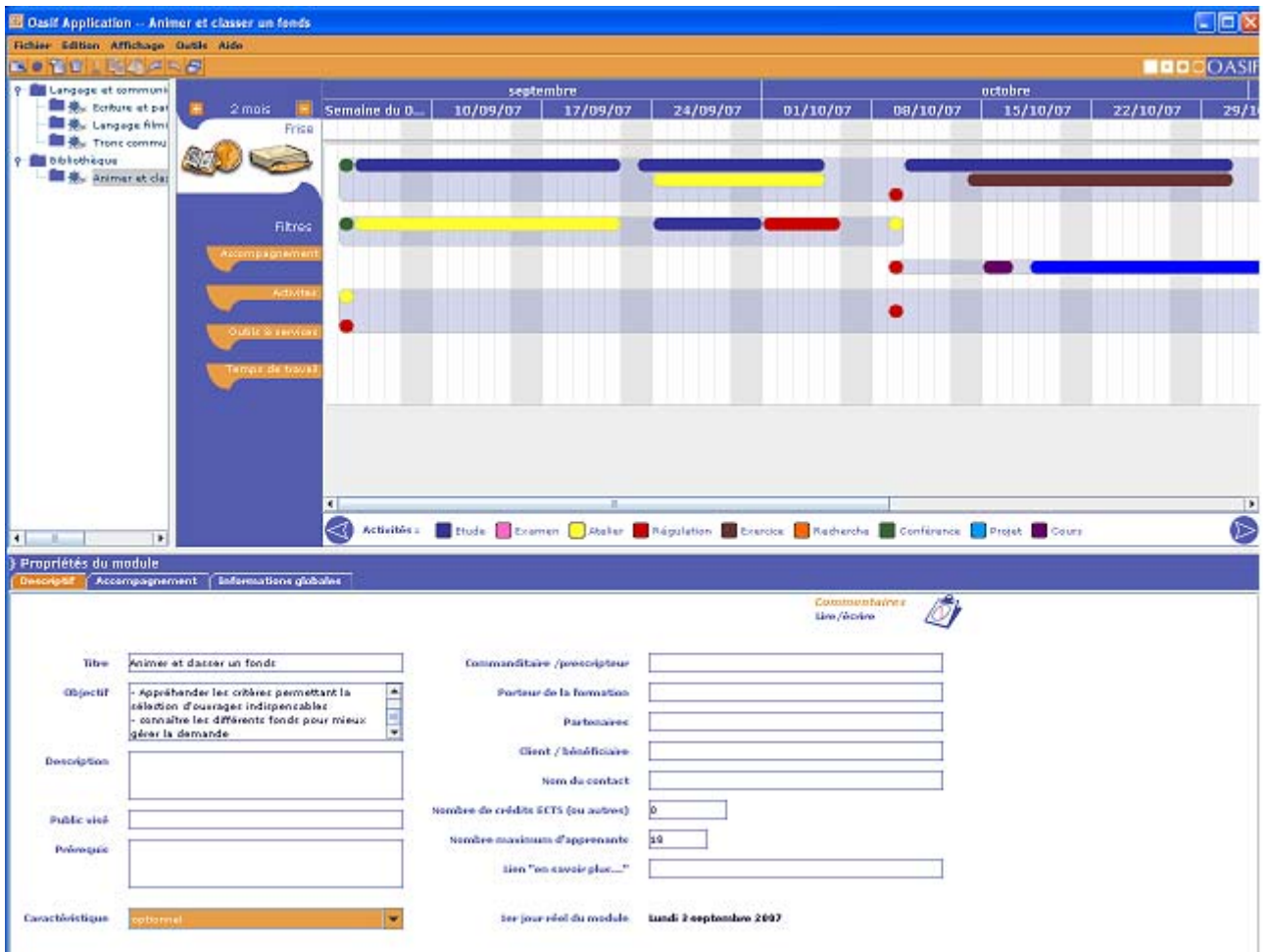

## <span id="page-43-0"></span>**12.On peut implémenter autrement une pédagogie d'activité**

- "Learning Design" est une réponse formelle.
- En pratique les choses se font souvent de façon informelle ..... (à suivre)

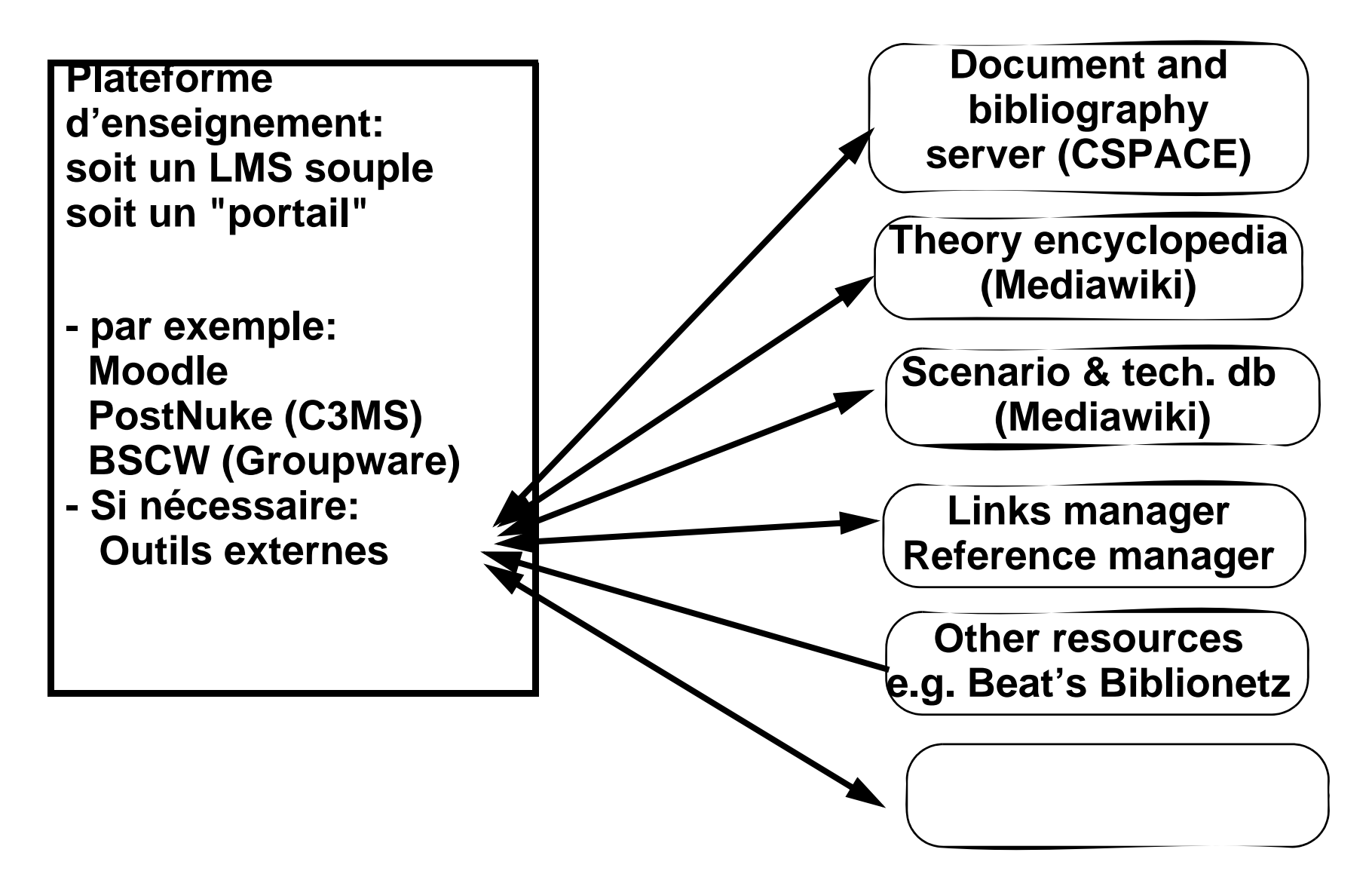